Міністерство освіти і науки України

# НАЦІОНАЛЬНИЙ УНІВЕРСИТЕТ "ОДЕСЬКА ПОЛІТЕХНІКА"

Інститут хімічних технологій та фармації

## МЕТОДИЧНІ ВКАЗІВКИ до виконання розрахунково-графічної роботи по курсу «КОМП'ЮТЕРНІ ТЕХНОЛОГІЇ В ГАЛУЗІ»

для здобувачів вищої освіти за спеціальністю 161 – Хімічні технології та інженерія

> Затверджено на засіданні кафедри ХТ Протокол №6 від 23.06.2022 р.

Одеса: «Одеська Політехніка», 2022

Методичні вказівки до розрахунково-графічної роботи по курсу "Комп'ютерні технології в галузі" для здобувачів вищої освіти за спеціальністю 161 – Хімічні технології та інженерія / Уклад. В.В. Брем, О.В. Макаров, О.А. Борщ; Національний ун-т "Одеська політехніка". – Одеса, 2022. – 32 с.

 Укладачі: Брем В.В., к.х.н., доцент, Макаров О.В., ст. викладач, Борщ О.А., ст. викладач

В.В. Брем, Макаров, О.А. Борщ. **Методичні вказівки до розрахунковографічної роботи по курсу «Комп'ютерні технології в галузі».** В методичних вказівках проведено розбір виконання командою iXTF тестового завдання за методологією "5G" на тренінгах чемпіонату WorldSkills Asia 2021 (далі за текстом WSA2021) у розділі "Industrial design techoligy", продемонстровано створення цифрового прототипа та автоматизація документування за проектом, складання презентації та публікація проекту до web. Методичні вказівки призначені для здобувачів другого (магістерського) рівня вищої освіти за спеціальністю 161 – Хімічні технології та інженерія.

*Якщо у вас є запитання чи пропозиції, будь ласка, повідомте нас, надіславши нам листа на iXTF@i.ua. Ваші цінні конструктивні пропозиції будуть включені до наших наступних видань.*

# 3MICT

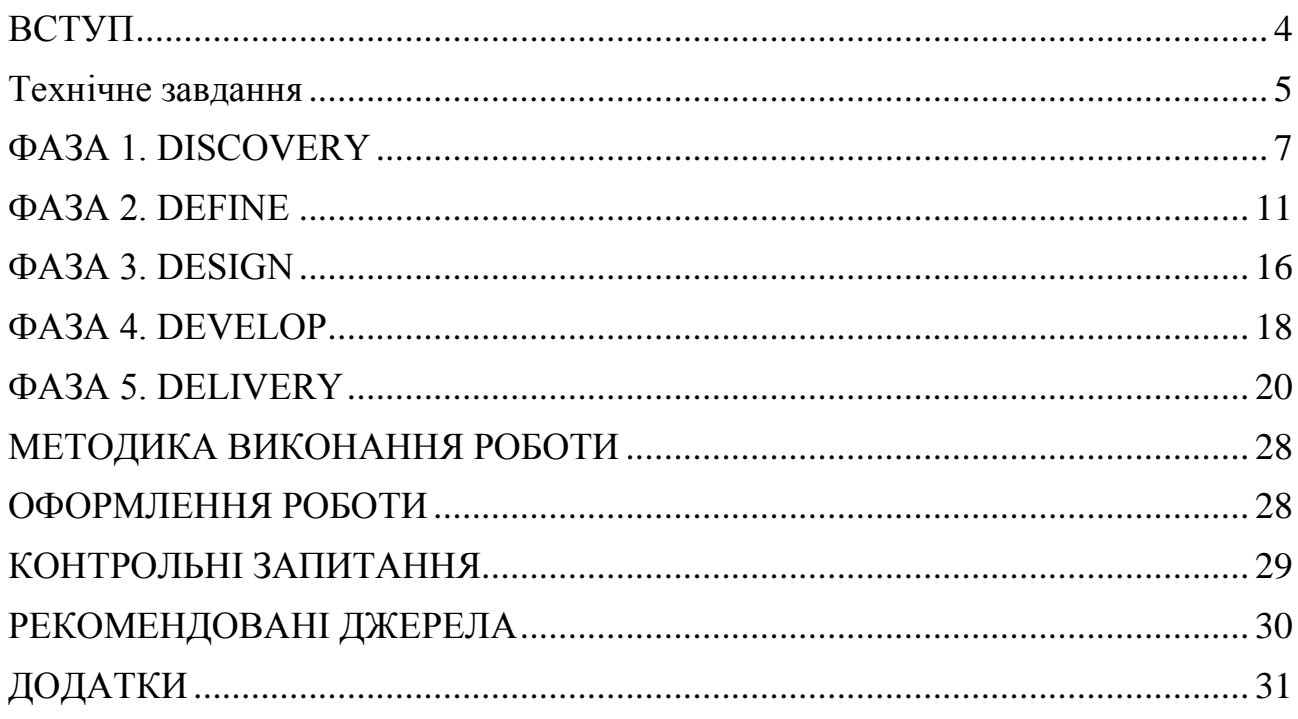

### **ВСТУП**

<span id="page-3-0"></span>Розрахунково-графічна робота за курсом "Комп'ютерні технології у наукових дослідженнях" призначена продемонструвати переваги сумісного хмарного виконання технологічного продуктового проекту за методологією "5G", що являє собою послідовну ітераційну системну роботу за 5 стадіями: DISCOVERY-DEFINE-DESIGN-DEVELOP-DELIVERY. Вся діяльність за проектом: розробка, моделювання, виготовлення технічної документації за проектом, створення презентації та захист проектів проходить в режимі online у хмарному оточенні. Студенти, викладачі, ментори та всі зацікавлені у проектах працюють у спільному віртуальному просторі використовуючи комунікаційні та технічні інструменти спільної роботи над проектом.

Для виконання задач розрахунково-графічної роботи вам знадобяться: корпоративний університетський аккаунт у Google WorkPlace, студентський акаунт у сервісах та застосунках Autodesk, студентський обліковий запис у сервісі онлайн ведення проектів Miro.com, доступ у систему цифрової підтримки освітнього процесу DIMendeleev. Всі технічні перешкоди при створенні облікових записів вам допоможуть подолати спеціалісти iXTF Labs.

Тематика та строки виконання розрахунково-графічної роботи:

Головною темою РГР є "Проведення повного циклу дослідження за методологією 5G". Згідно з планом РГР студенти проводять повний цикл з п'яти стадій виконання та представляють цифровий прототип, всі необхідні креслення та технологічну документацію по продукту і цифрову проектну презентацію, послідовно виконав роботу за наступним планом:

*1–7 тижні*

Отримання та опрацювання завдання до РГР. Проведення стадій дослідження, визначення та дизайну продукта згідно до ТЗ. Консультацій з викладачем та публікації результатів роботи у хмарне оточення для перевірки та обговорення.

### *8–12 тижні*

Проведення стадій розробки та доставки згідно методології "5G". Виконання робот з трансформації цифрового прототипу до технічної документації до продуктового дизайну. Завершення інфографічної роботи до звіту та презентації з РГР.

*12–14 тижні*

Остаточні консультації за результатами роботи, оформлення цифрового звіту та графічної частини.

*15 тиждень*

Відкритий захист презентацій РГР.

## **ТЕХНІЧНЕ ЗАВДАННЯ**

<span id="page-4-0"></span>У конкурсі WorldSkills Asia 2021 міжнародної експертної групі було вислано умови створення, критерії та приклади завдання для конкурсантів. Експерти кожної країни представили власні варіанти клієнтських запитів на реалізацію технологій та дизайну, одне з них з сумісними правками і стало конкурсною задачею.

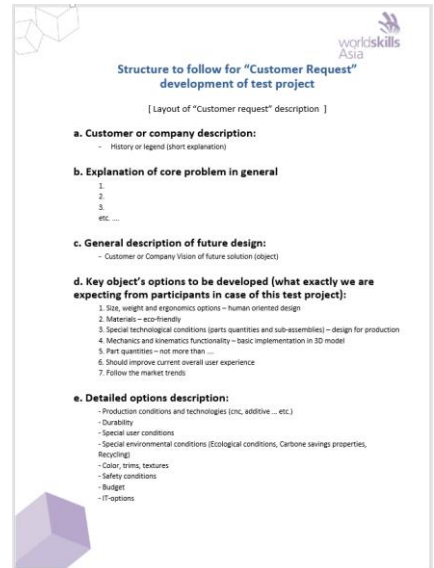

*Рис. 1. Приклад форми створення клієнтського запиту для експертів WSA2021*

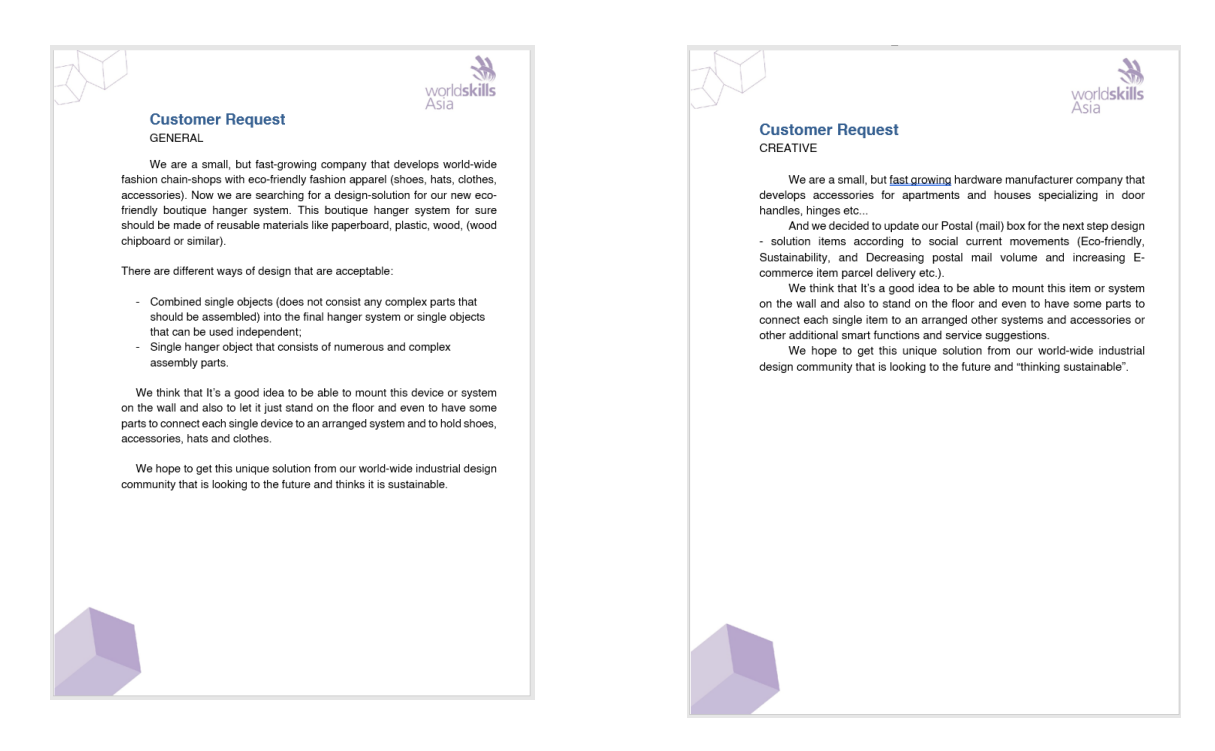

*Рис. 2. Приклади клієнтського запиту для конкурсантів WSA2021*

Отже фінальним запитом тренінгу на тестовий проект WSA2021 став запит на реалізацію нового концепту офісної почтової скриньки:

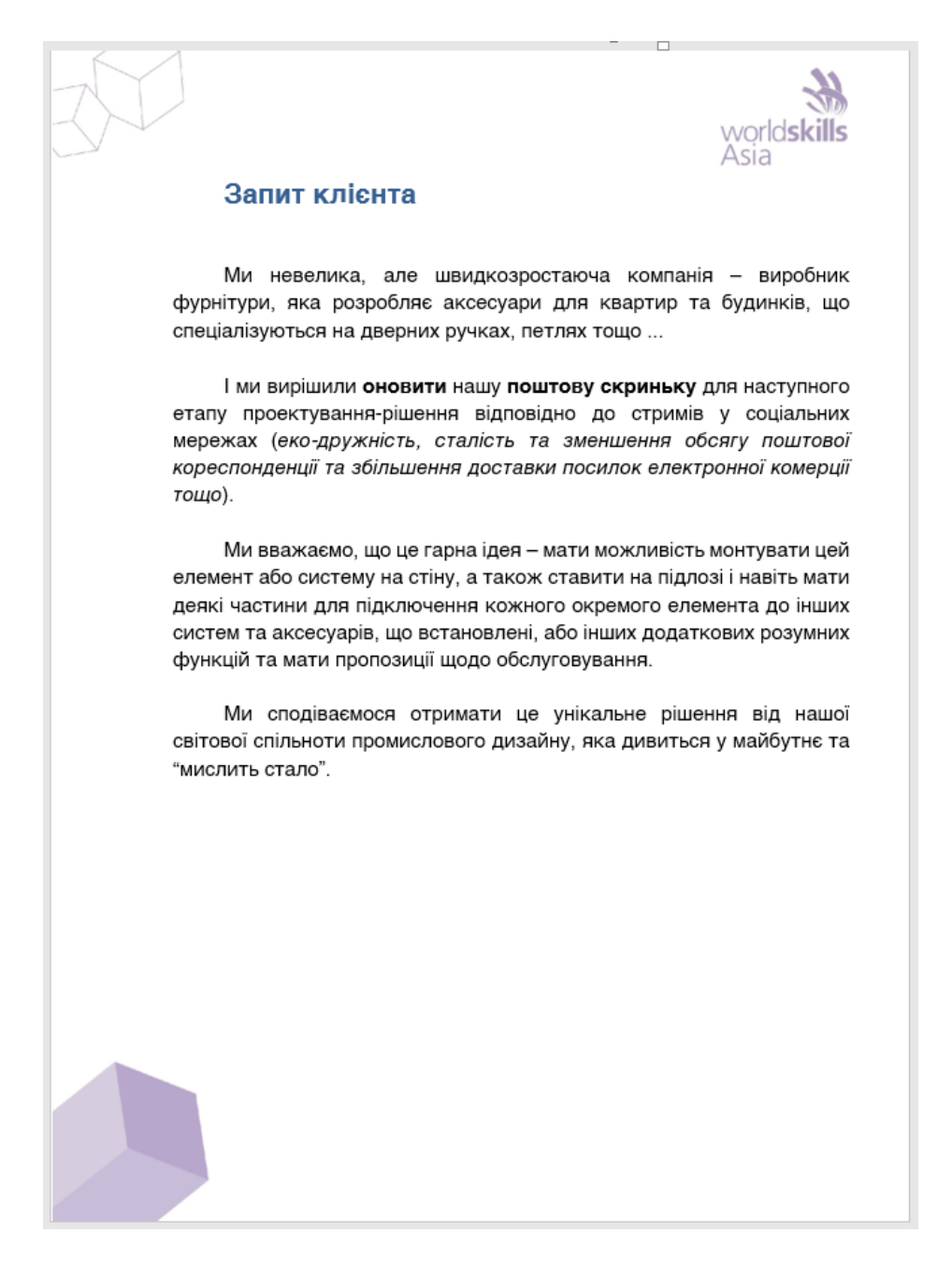

*Рис. 3. Фінальна форма клієнтського запиту що обрана для тренінгу WSA2021*

Отже технічним завданням (клієнтським запитом) стало створення нової концепції офісної поштової скриньки з урахуванням новітніх тенденцій та сталих технологій.

За три дні повинно було пройти всі фази методології "5G", та представити презентацію. Розглянемо основні етапи роботи нашої команди та команд інших країн, які також прийняли участь у тренінгу.

## **ФАЗА 1. DISCOVERY**

<span id="page-6-0"></span>Одна з найбільш значних і впливових на інші фази методології. У цій стадії проводять цілеспрямоване дослідження запиту, поставленого замовником, існуючих рішень, користувацького досвіду, історії напрямку діяльності, соціальних позицій і всього, що може стосуватися майбутнього проекту. Підсумком роботи з базовим наративом у цій фазі є докладний і зрозумілий виклад місії проекту, прояв отриманого в ході дослідження бачення цілей проектної діяльності і, як синергія перших двох висновків, серія чесних і зрозумілих відповідей на питання що ми робимо в цьому проекті. Для успішної роботи в цій фазі підходять хмарні дошки для збору і обробки наративу по проекту, мережеві сервіси роботи з інфографікою проектної діяльності, що підтримують тайм-менеджмент, чати і відеоконференції, роботу з медіаконтентом. Ознайомтеся докладніше з матеріалами фази і її інструментарієм в системі підтримки DIMendeleev [2].

Рекомендації до фази DISCOVERY:

1. Створіть свою місію/бачення.

*Питання з викладом місії виглядає так:*

- Що ми робимо?
- Кого ми обслуговуємо?
- Як ми їх обслуговуємо?

*Питання про бачення виглядають так:*

- Які у нас надії і мрії?
- Яку проблему ми вирішуємо для створення більшої цінності?
- Хто та/або що нас надихає на зміну?
- 2. Використовуйте діаграму-метелик для створення проекту.

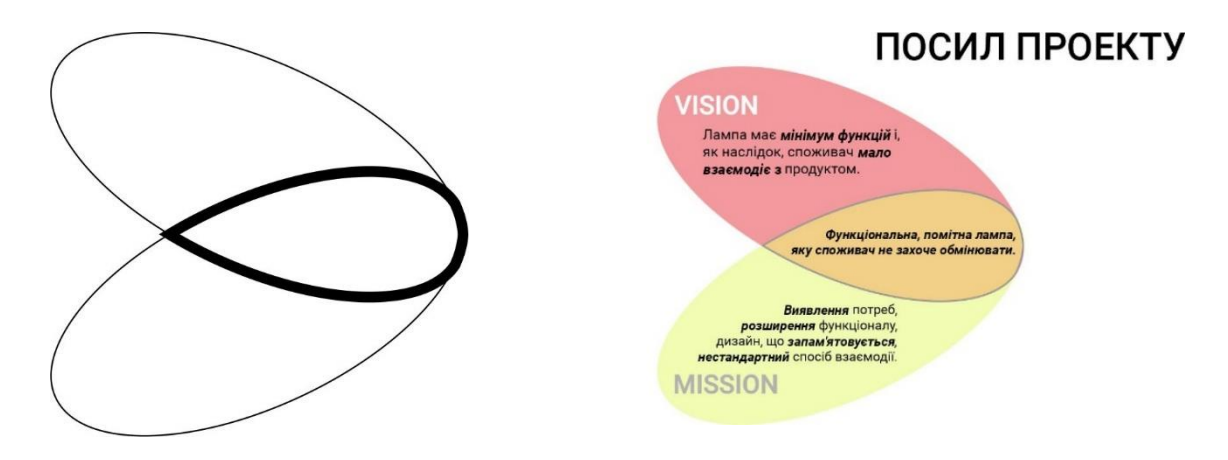

*Рис. 4. Приклад діаграми "Метелик"*

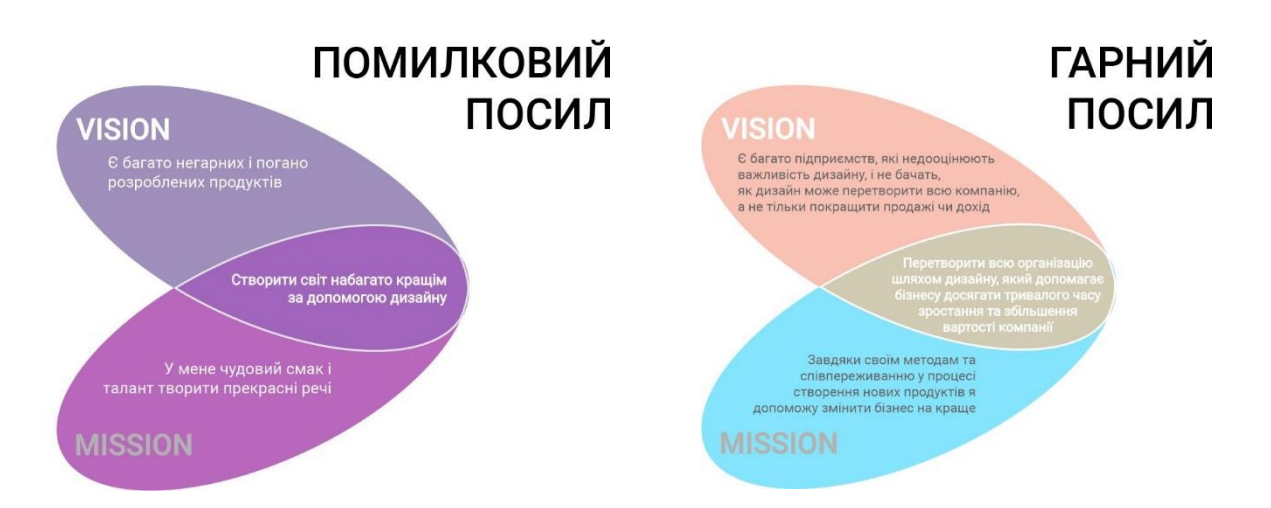

*Рис. 5. Приклади створення "Project pitch"* 

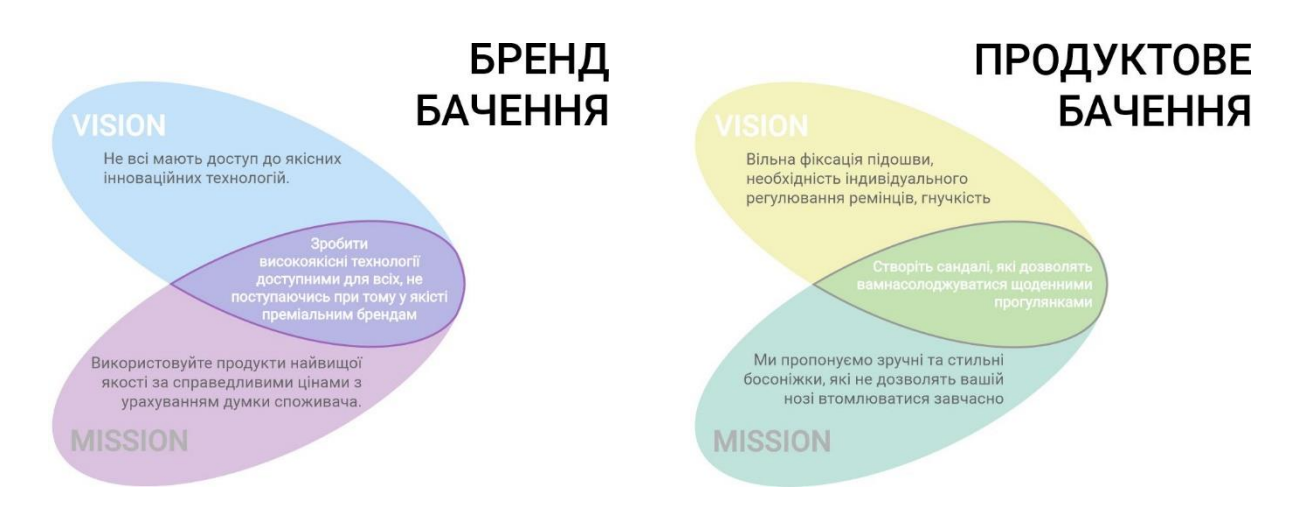

*Рис. 6. Приклади різних критеріїв та результатів у дослідженні*

3. Почніть з "to be" та використовуйте шаблон Mind-Map в Miro.com

СТВОРИТИ СВОЮ MIND-MAP для:

- дослідження ситуації;
- відкриття зв'язків;
- відкриття вашого клієнта;
- використання "хто та як".

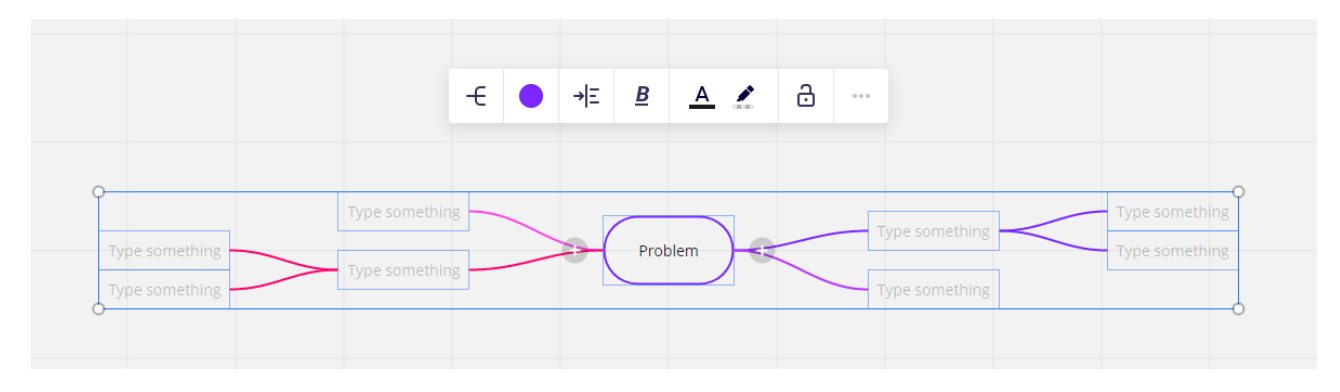

*Рис. 5. Шаблон з діаграмою "Mind map" у сервісі Miro*

Фаза дослідження повинна бути відображена кількома діаграмами і картами розуму за допомогою інструментів Miro [\(www.miro.com\)](http://www.miro.com/). Гарна ідея додати зображення натхнення під час створення карти розуму, вони допоможуть у процесі створення як дошки форування настію.

Повинна бути присутня діаграма "Метелик" з коротким описом ситуації із заявою про місію/бачення.

Повинен бути також гнучкий опис замовника (ви можете відтворити його за своїм бажанням та реалізувати на цьому етапі) та стиль діаграми відображення розуму, що описує ситуацію навколо продукту.

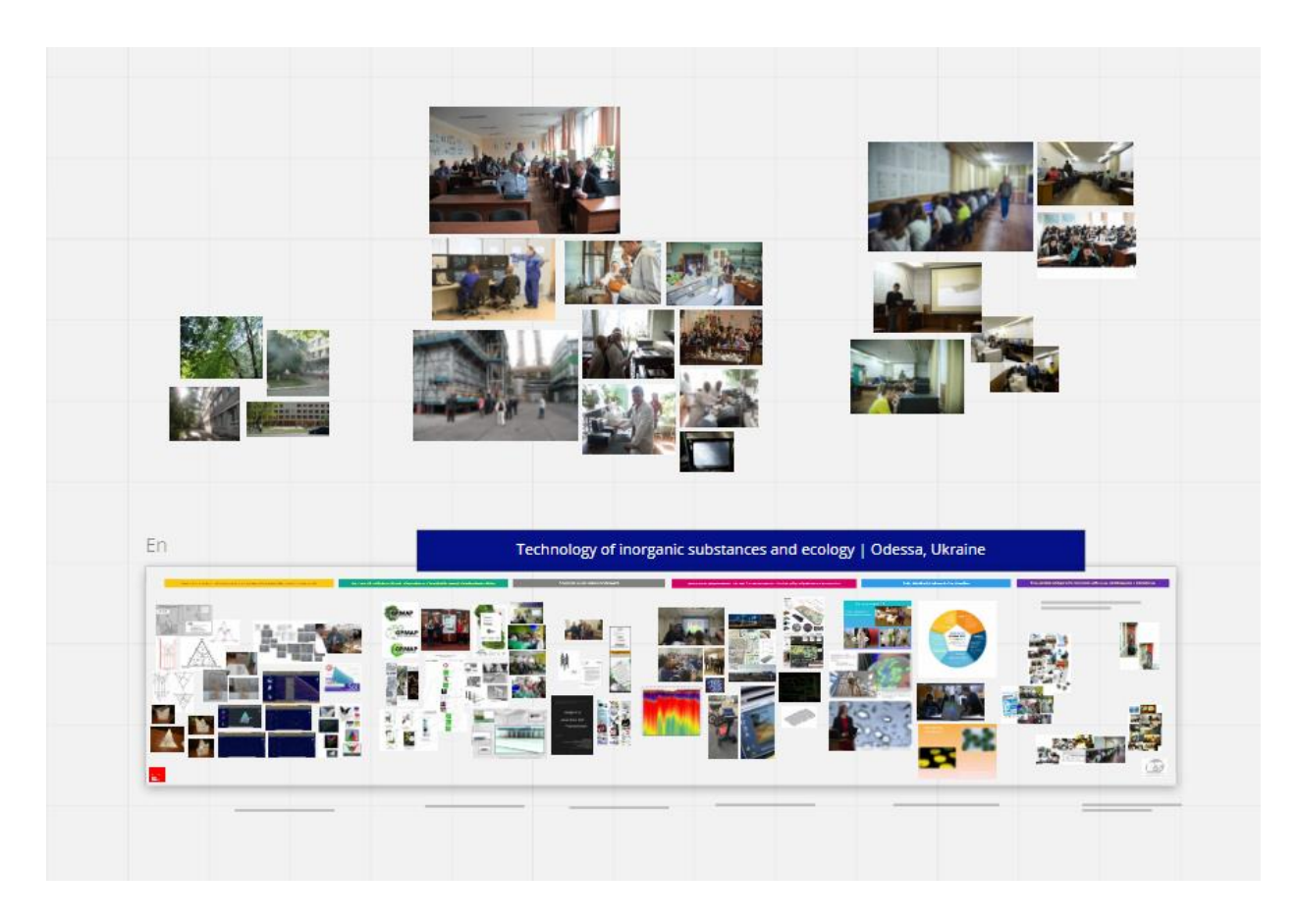

*Рис 6. Дошка проектів iXTF для презентування за ініціативою OCRE*

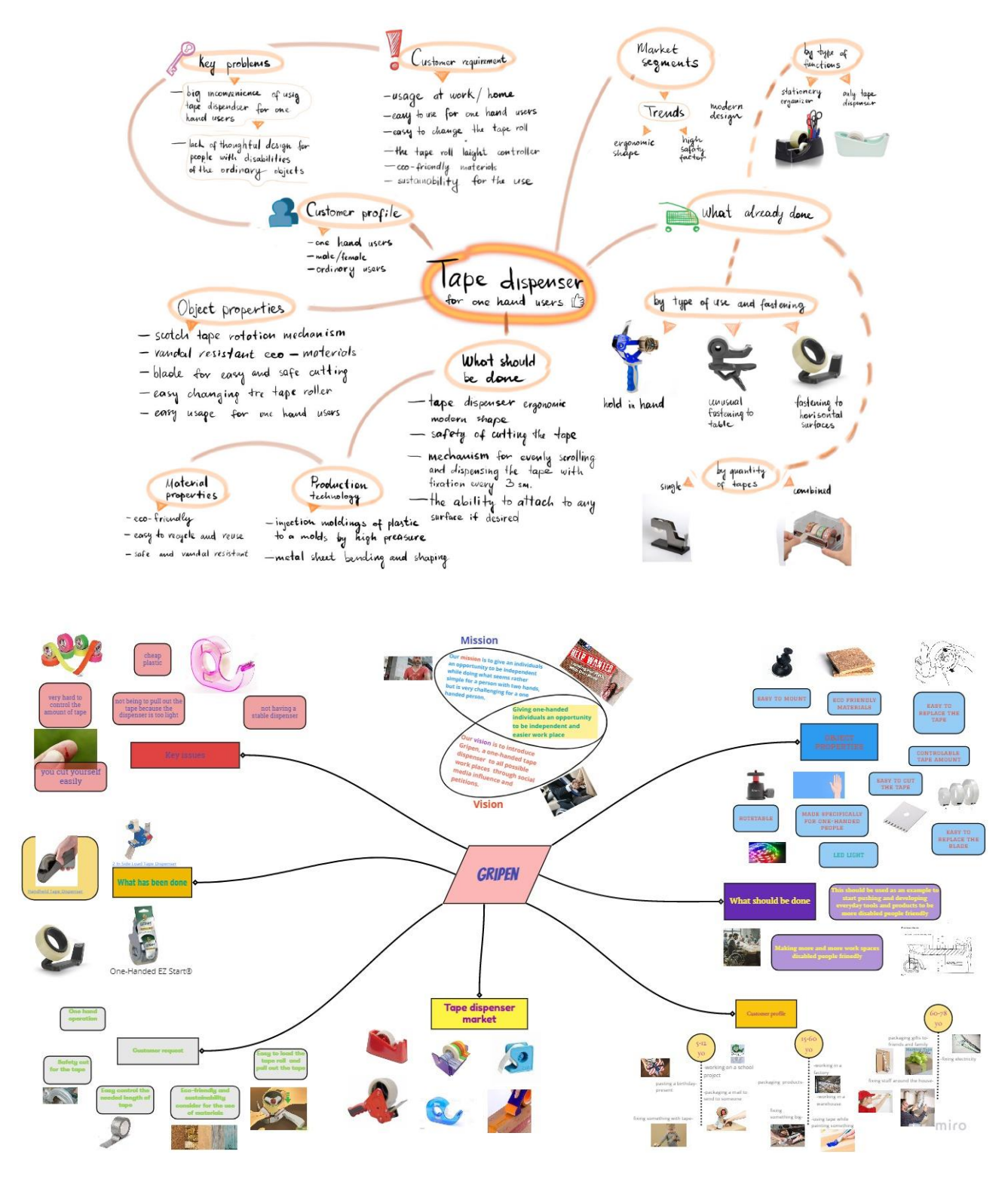

*Рис 7. Приклади дизайн-дослідження*

Під час цієї частини виконання проекту вам доведеться відкрити досвід користувача, поточну ситуацію з клієнтами та навколишнє майбутнє та біль, які можна вирішити кількома різними способами.

Але врешті-решт вам доведеться розробити лише одне рішення відповідно до вашої попередньої заяви Місії/Бачення та задуму. Фаза відкриття має бути ключовою для створення інформованого досвіду користувача.

### **ФАЗА 2. DEFINE**

<span id="page-10-0"></span>У цій частині фази визначення - привернути увагу до даних, зібраних під час фази "*Discovery*". Захоплення, впорядкування та виведення висновків «що» може допомогти зрозуміти «чому».

Повідомлення про розуміння кінцевим користувачам допомагає підтвердити, що всі зроблені припущення дійсні. Ви повинні використовувати принципи "*Value proposition mapping*" та "*Job-2B-Done*" відповідно до знайдених зразків та макетів.

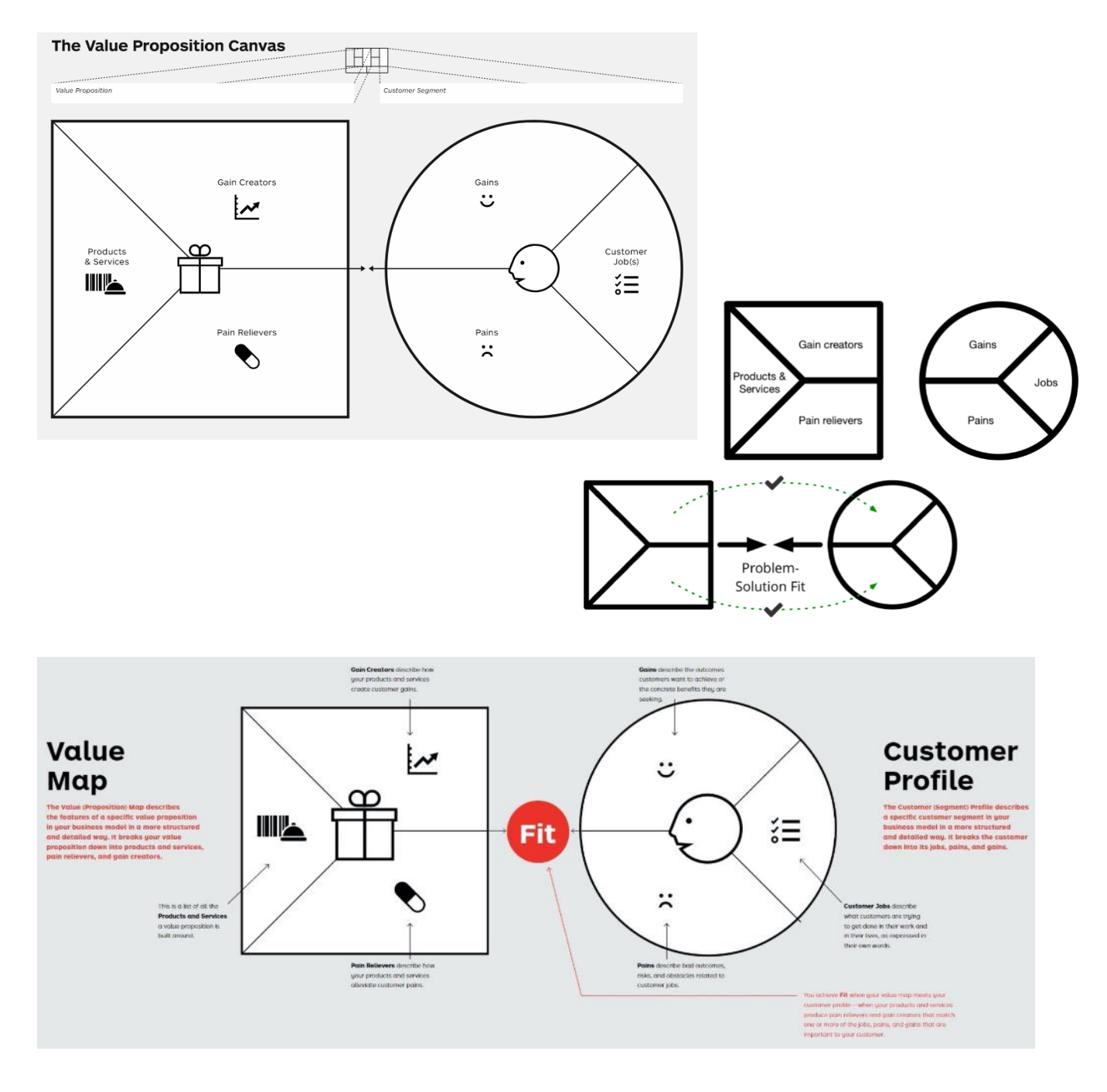

*Рис 8. Інструменти фази "Define"*

Розглянемо тепер детально зведення значень пропозицій та запитів користувача.

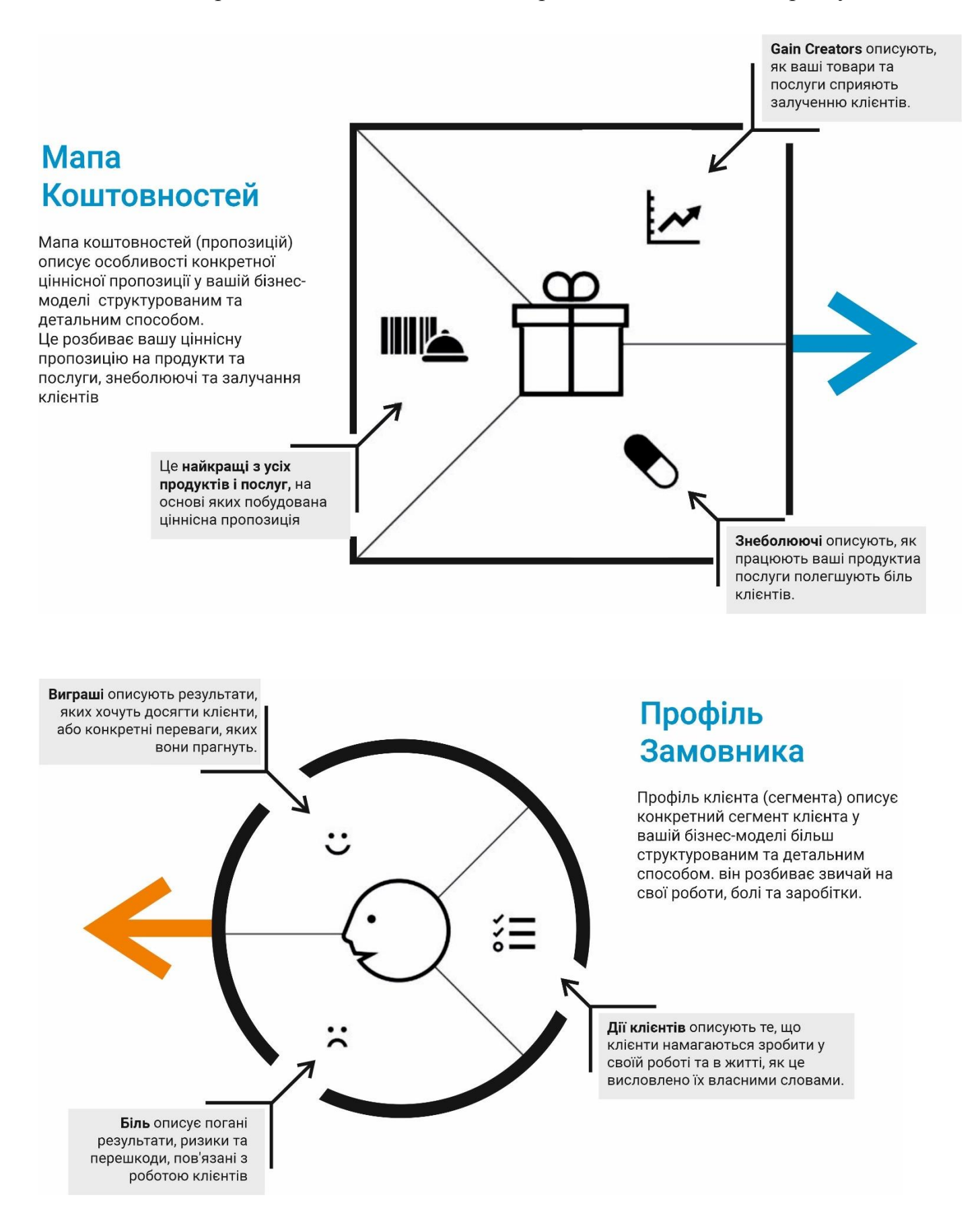

## РЕЖИМ ДОСЯГНЕННЯ ВІДПОВІДНОСТІ:

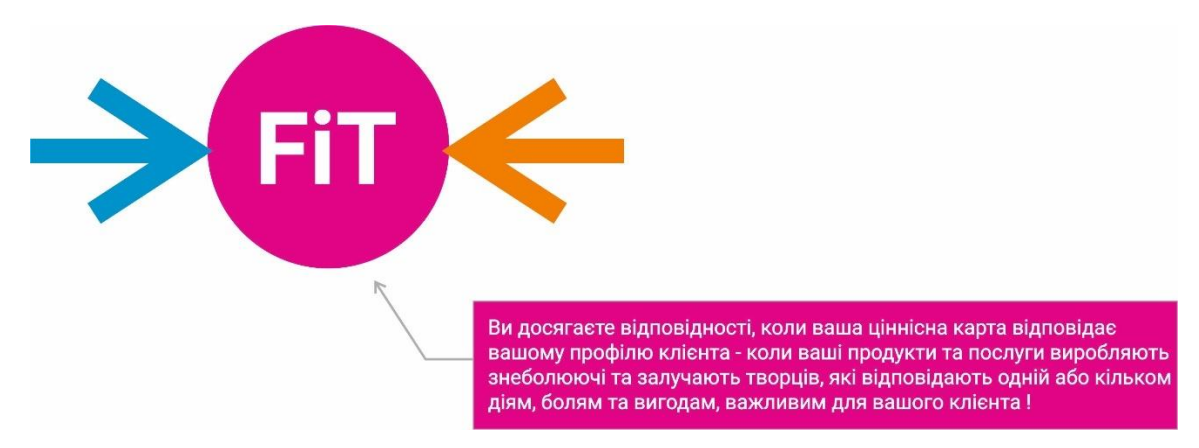

## VALUE PROPOSITION CANVAS (КАНВА КОШТОВНИХ ПРОПОЗИЦІЇ)

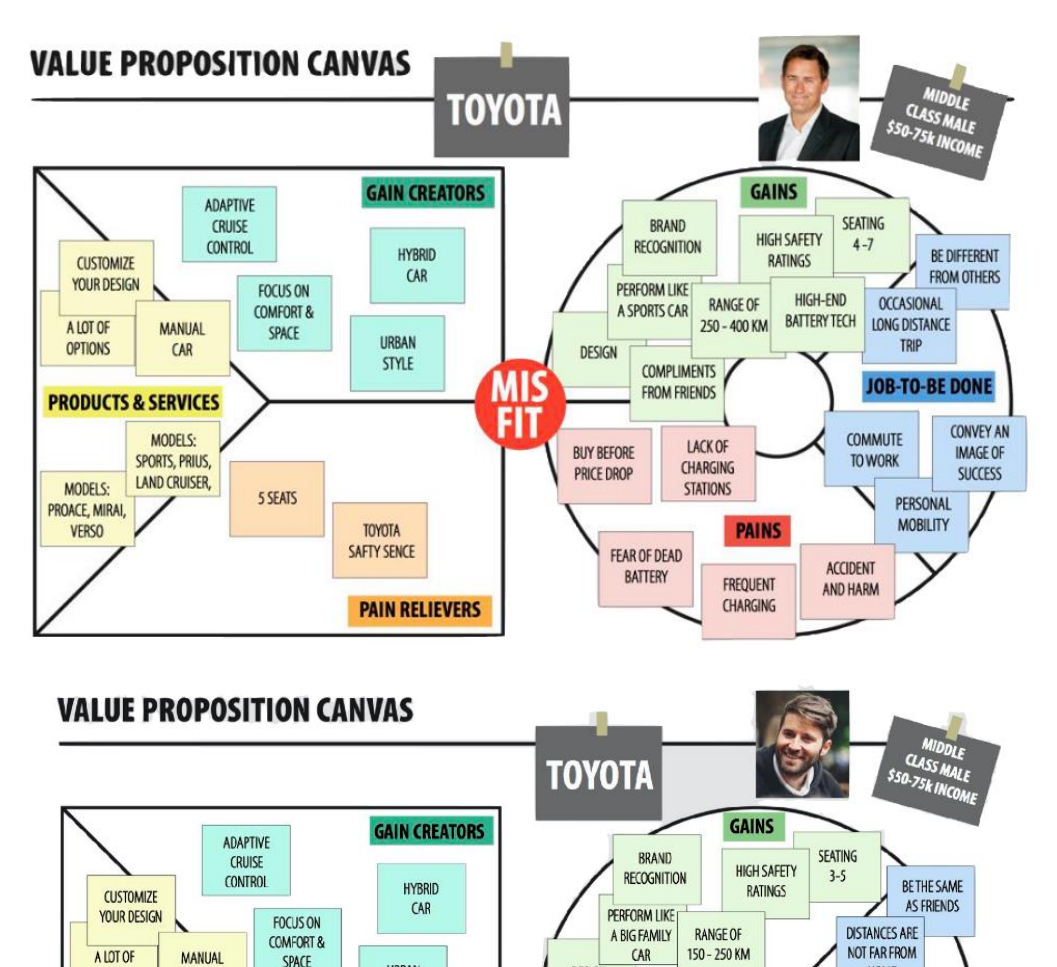

DESIGN

**BUY BEFORE** 

PRICE DROP

FFAR THAT

SOMETHING

**HAPPENS WITH CAR** 

**FIT** 

TO COMPARE

**WITH CAR** 

OF FRIENDS

LACK OF

CHARGING

**STATIONS** 

**PAINS** 

**EREQUENT** 

**CHARGING** 

HOME

**COMMUTE TO** 

FAMILY

**ACTIVITIES** 

**ACCIDENT** 

AND HARM

**JOB-TO-BE DONE** 

PERSONAL

MOBILITY

CONVEY IMAGE

OF HAPPY

FAMILY

**URBAN** 

**STYLE** 

**TOYOTA** 

SAFTY SENCE

**PAIN RELIEVERS** 

OPTIONS

MODELS:

PROACE, MIRAI,

**VERSO** 

**PRODUCTS & SERVICES** 

CAR

MODELS:

SPORTS, PRIUS,<br>LAND CRUISER,

5 SEATS

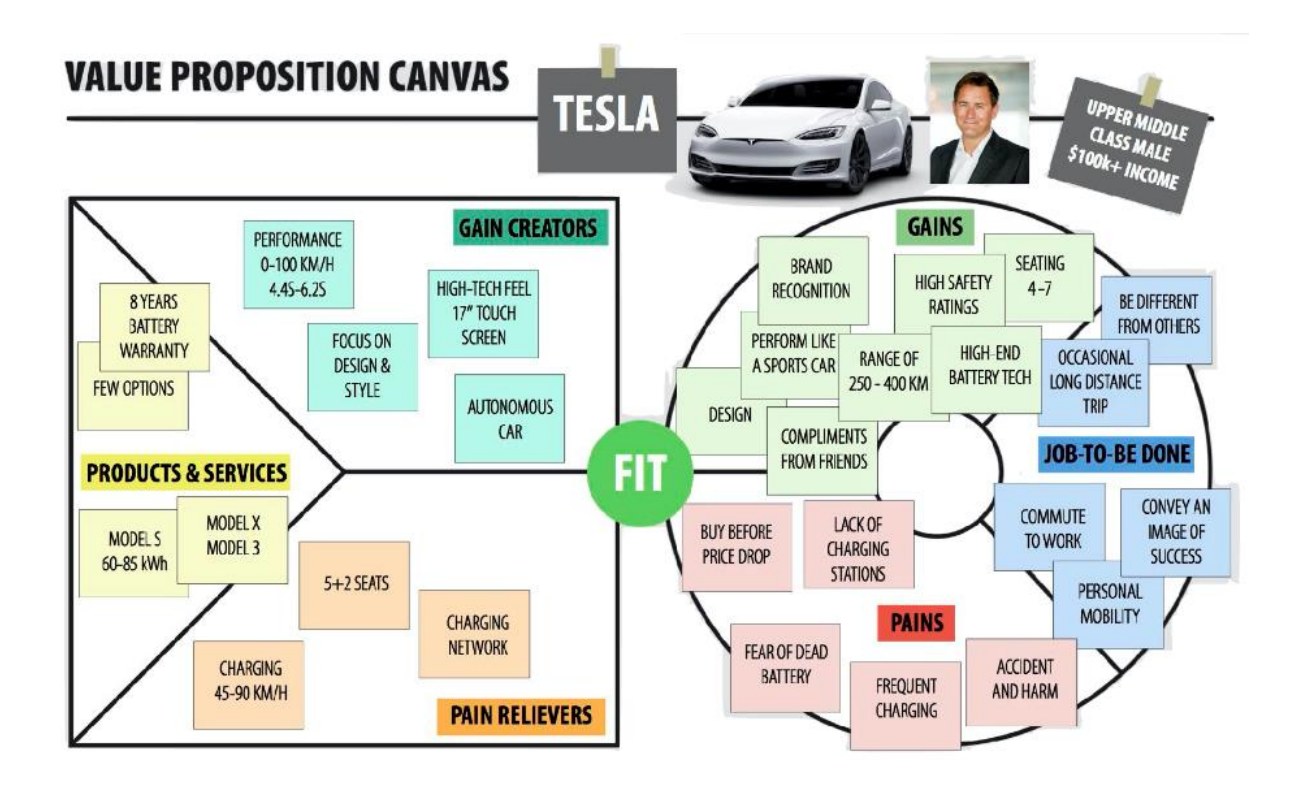

## РЕЖИМ ДОСЯГНЕННЯ ВІДПОВІДНОСТІ:

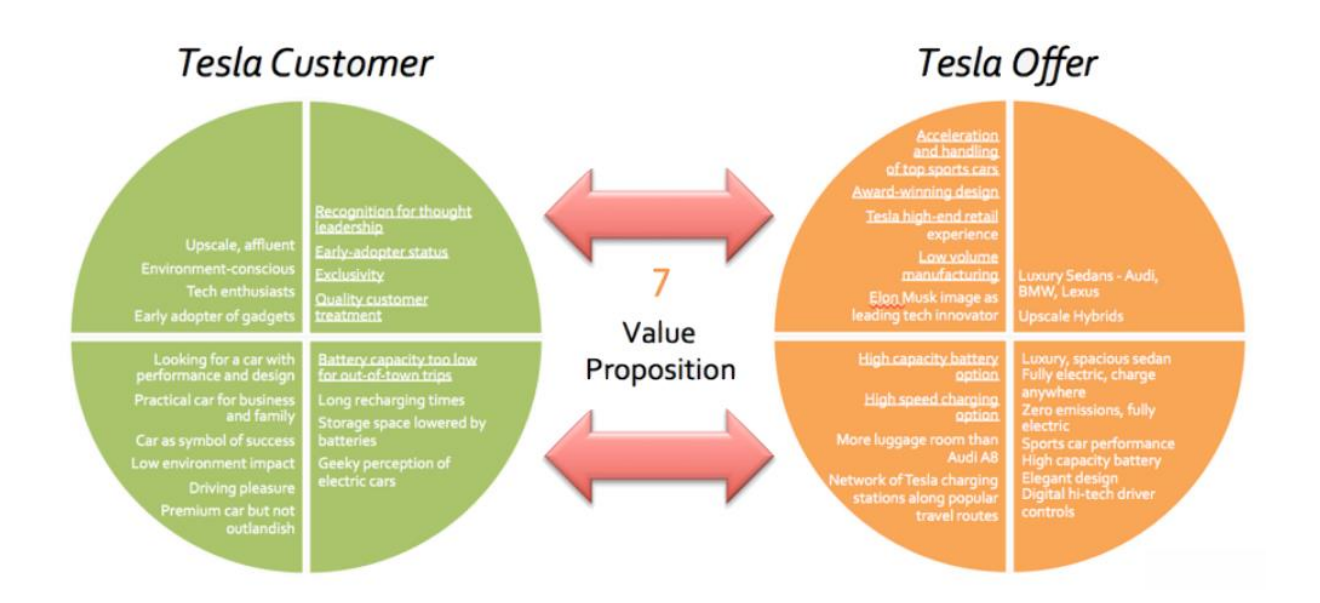

Щоб завершити цей етап, використовуйте інструменти кольорових стікерів на дошці *MIRO*, для заповнення у стіслі терміни у наведених макетах "*Value proposition canvas*". Як додаткову підказку ви можете відобразити "ключові принципи з вибраними чотирма ключами: *lnspiration/Натхнення, lnnovation/ Інновації, Equality/Рівність, Connected/Підключено.* Усі вони повинні бути пов'язані з бажаним рішенням, яке ви збираєтесь розробити у наступній фазі.

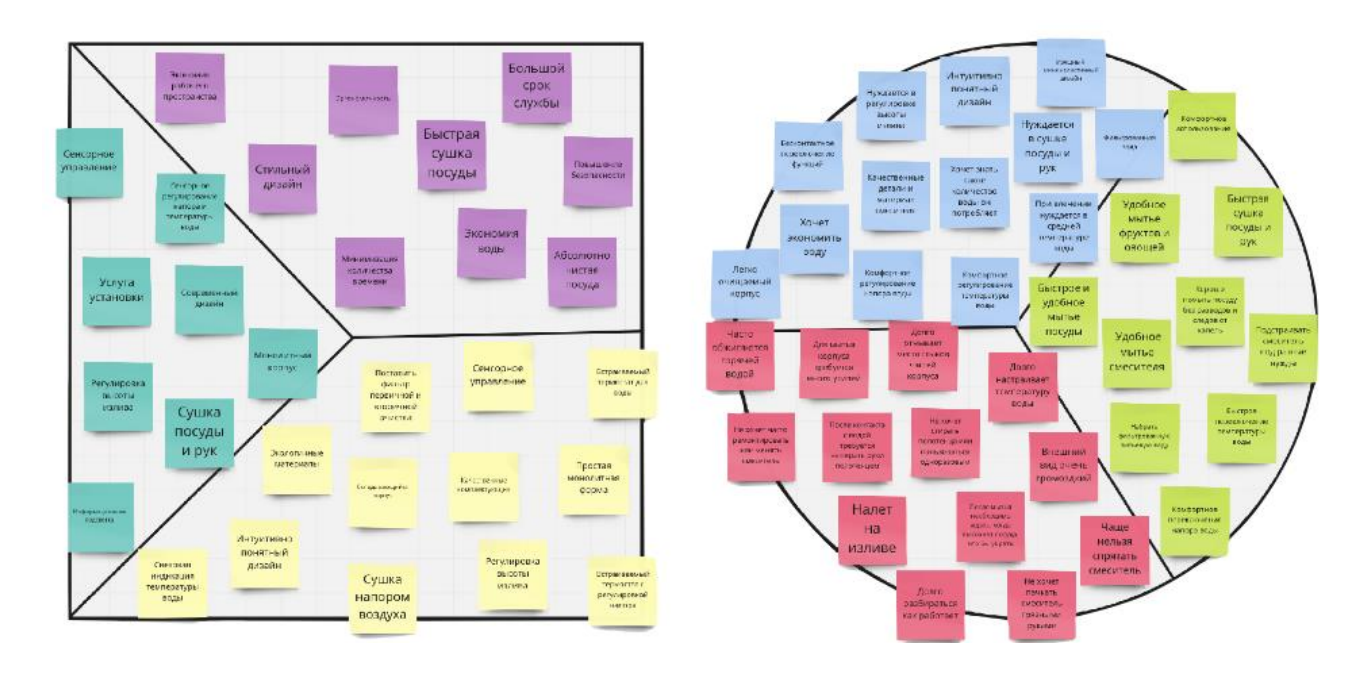

*Рис 9. Приклад ретельного відпрацювання фази "3D".*

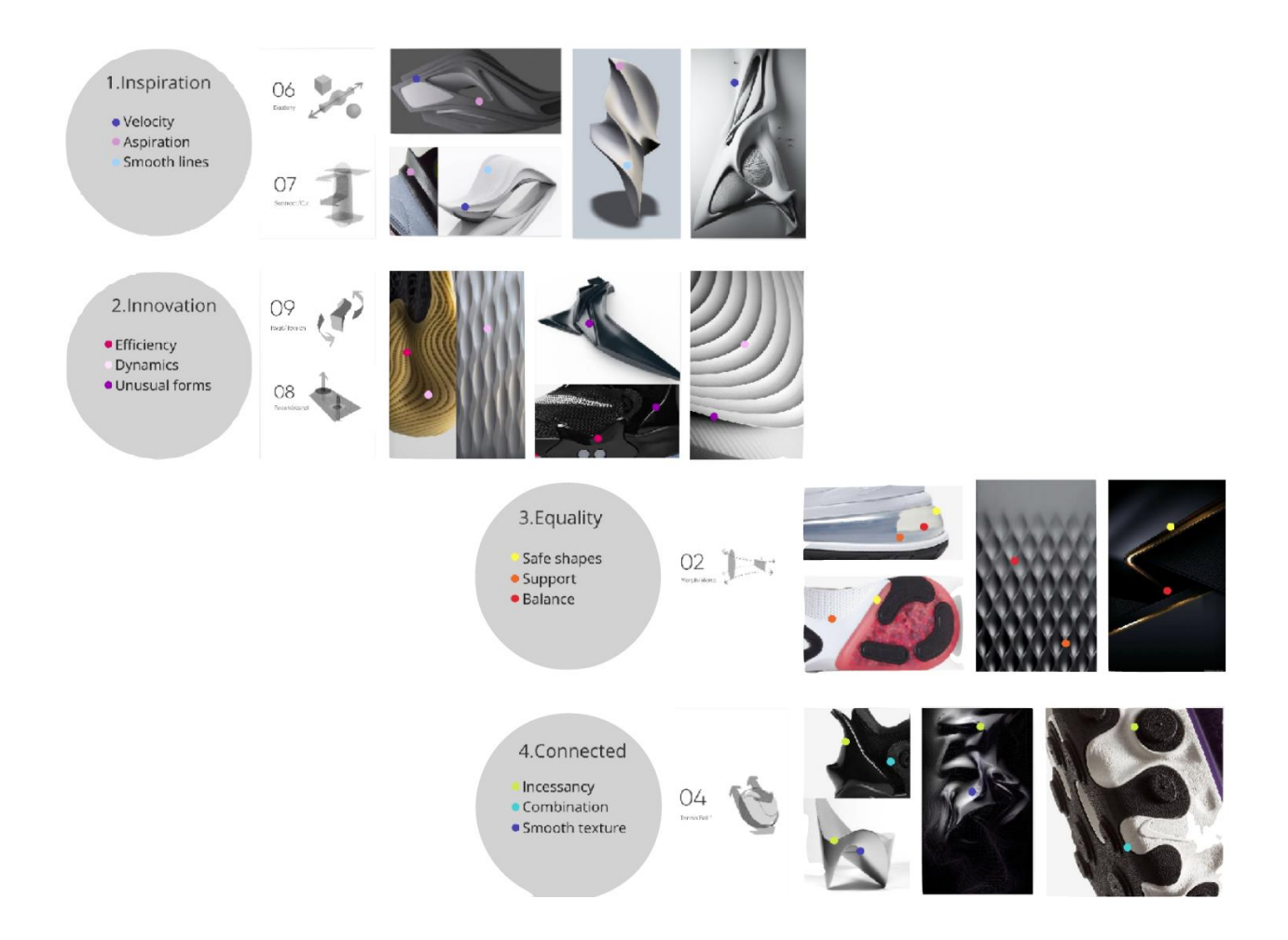

*Рис 10. Використання 4 ключових принципів KEY PRINCIPLES: "lnspiration", "lnnovation", "Equality", "Connected".*

## **ФАЗА 3. DESIGN**

<span id="page-15-0"></span>Фаза виконання дизайну та проектування продукту – це процес побудови, заснований на відгуках користувачів, встановлених на попередніх етапах, мета фази *Design* – поставити ідеї перед користувачами, отримати їх відгуки, уточнити та знову повторити.

Ці ідеї мають бути представлені прототипами малюнків і цифрових ескізів:

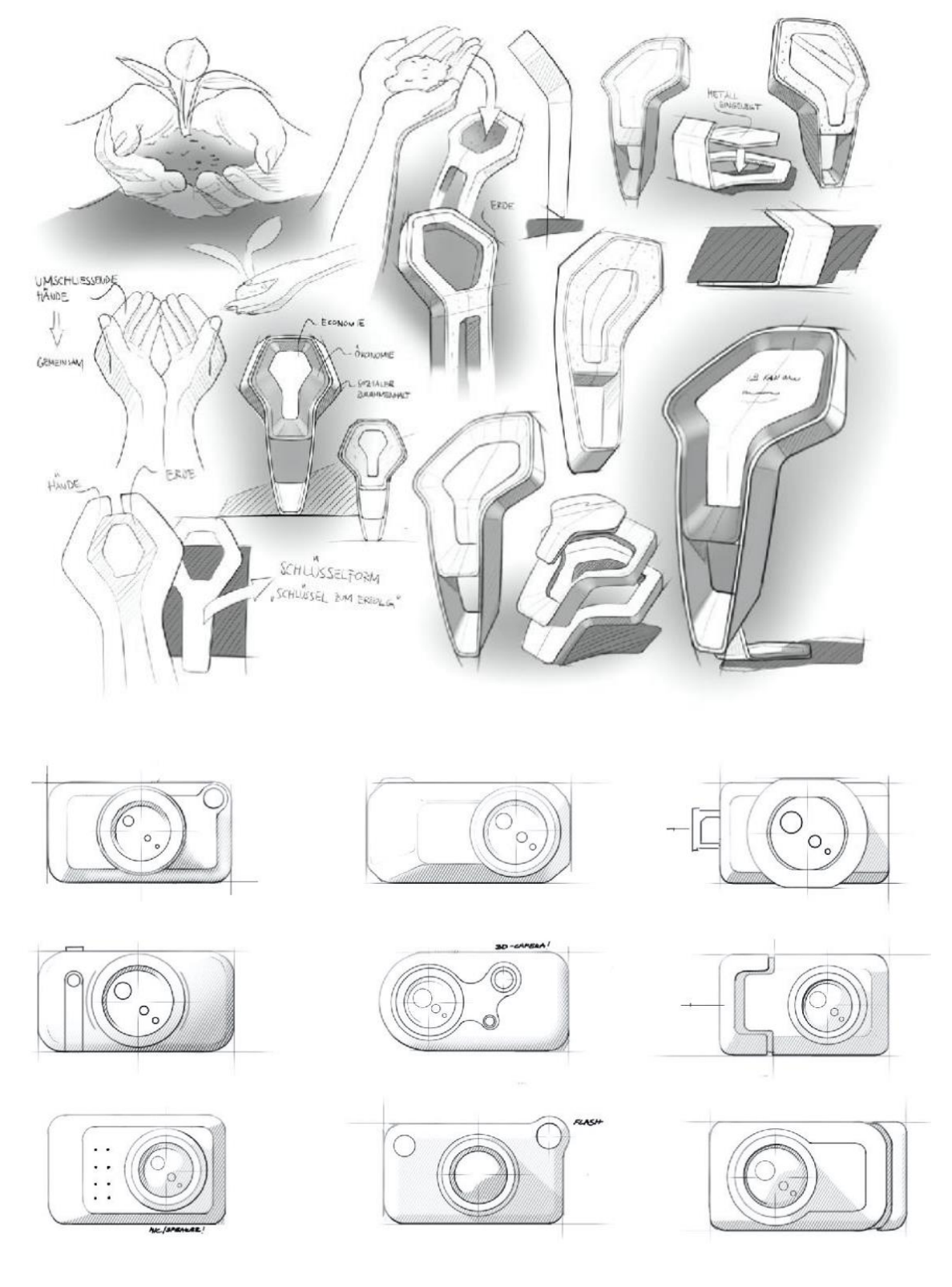

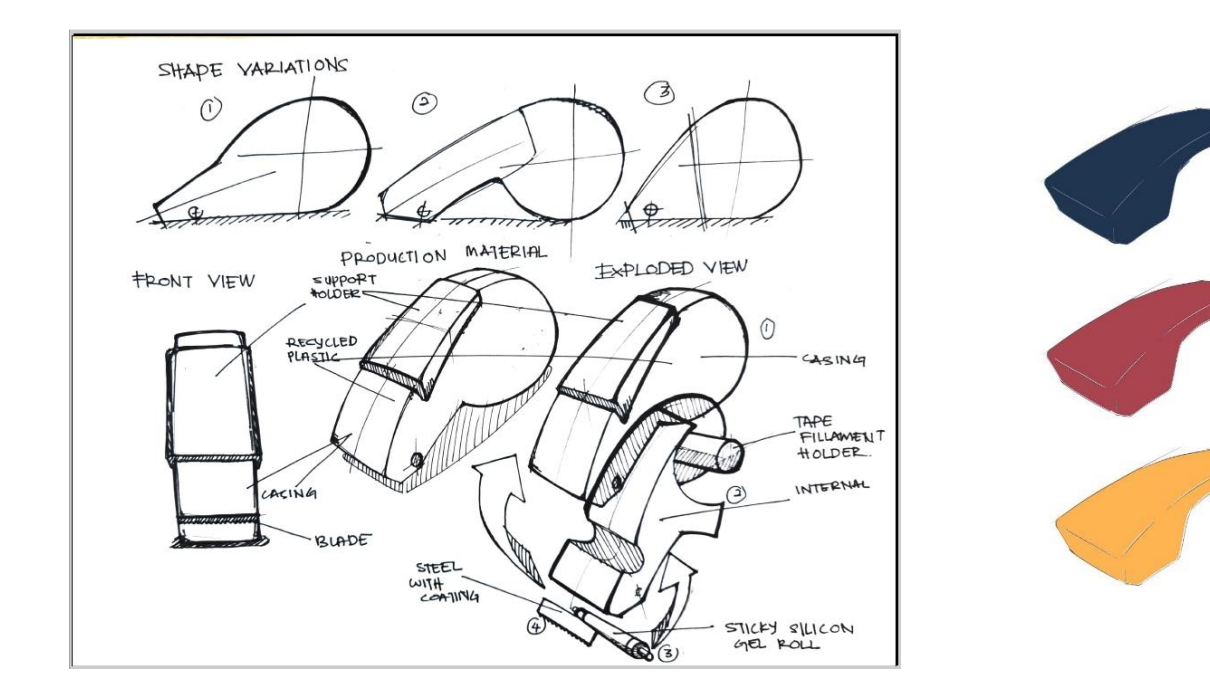

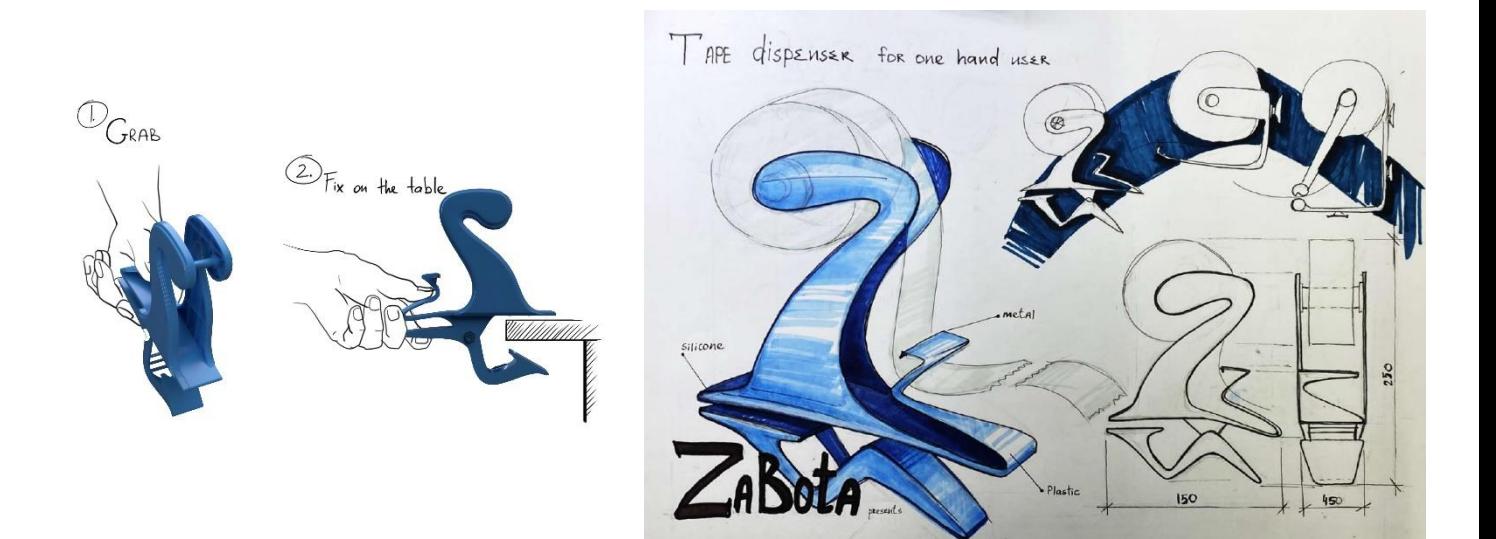

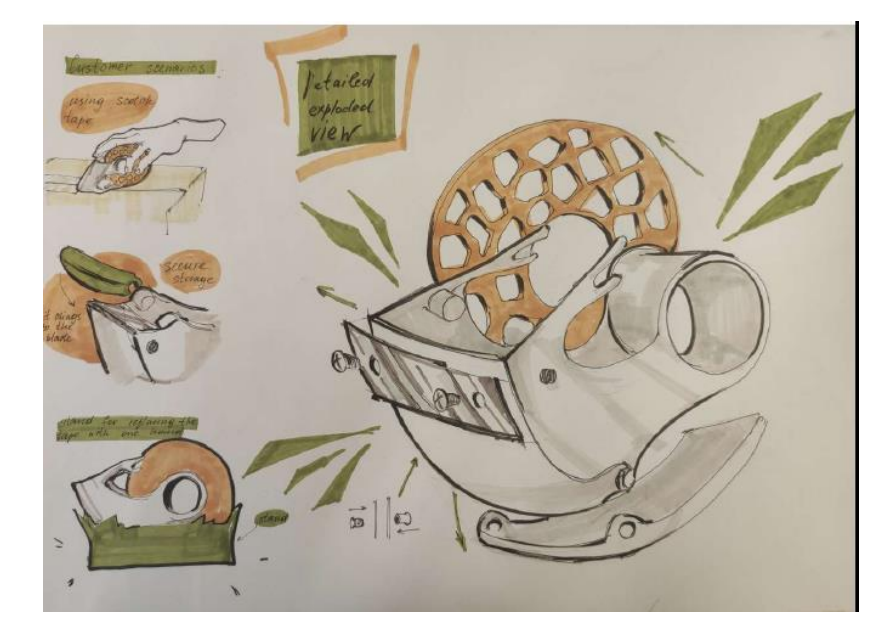

## **ФАЗА 4. DEVELOP**

<span id="page-17-0"></span>На стадії *"Develop"* (розробки) абстрактний дизайн є майже остаточним бажаним рішенням. Ця стадія, – час попрацювати над усіма деталями продукту, і більшості інженерного змісту має бути впроваджено на цьому етапі. Весь контент та цифрові активи створені, і ви готові до того, що альфа-версія продукту буде перевірена зацікавленими сторонами та кінцевими споживачами шляхом остаточної презентації для сеансів тестування користувачів. На етапі розробки фокус переходить від створення та перевірки ідей до остаточного завершення проекту та готовності представляти остаточне ринкове рішення.

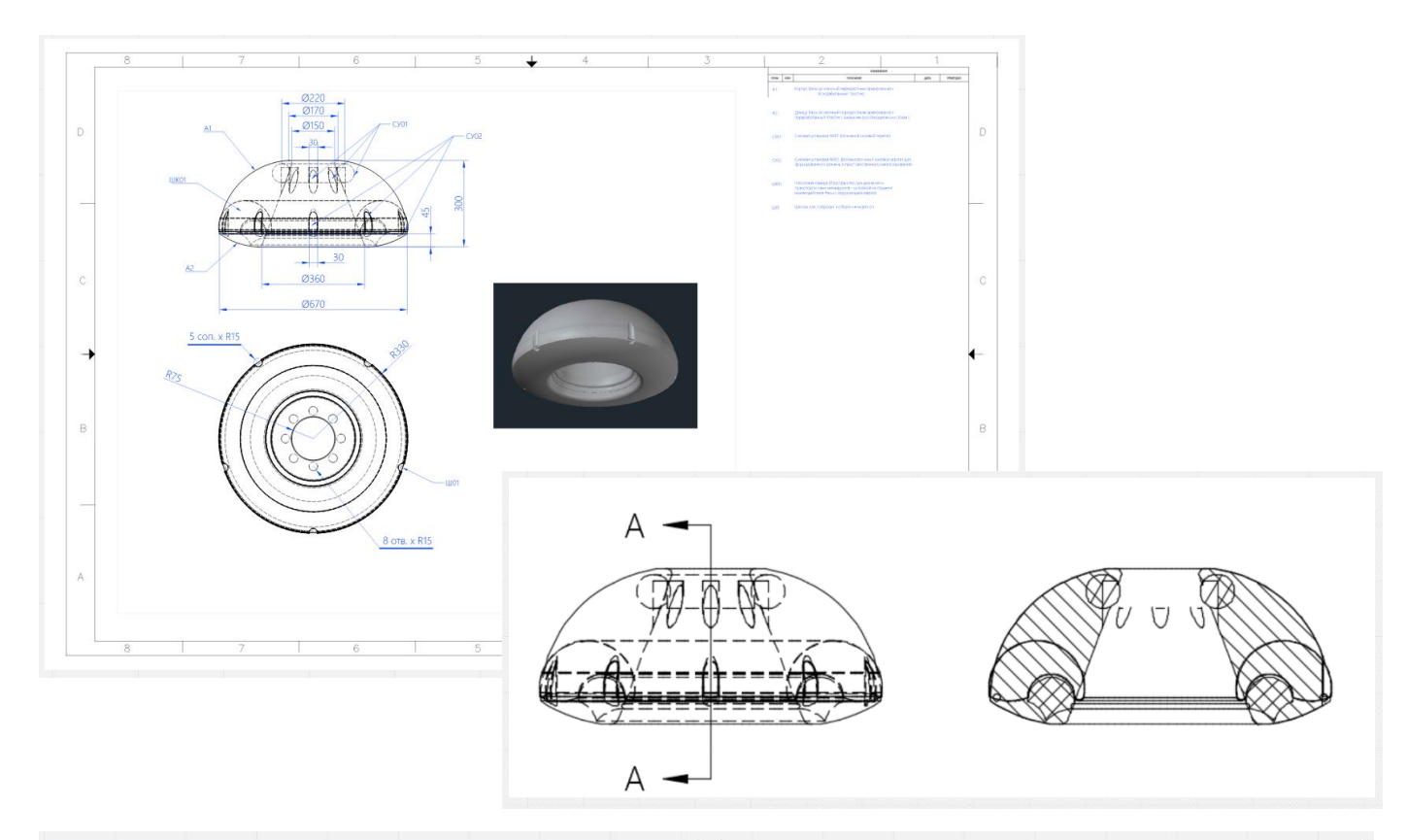

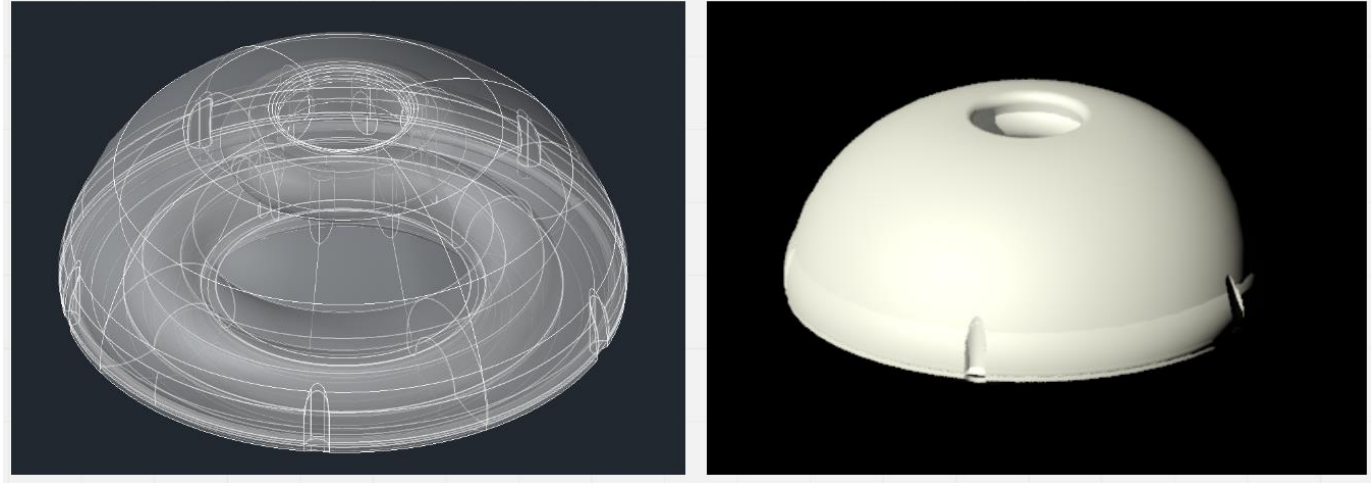

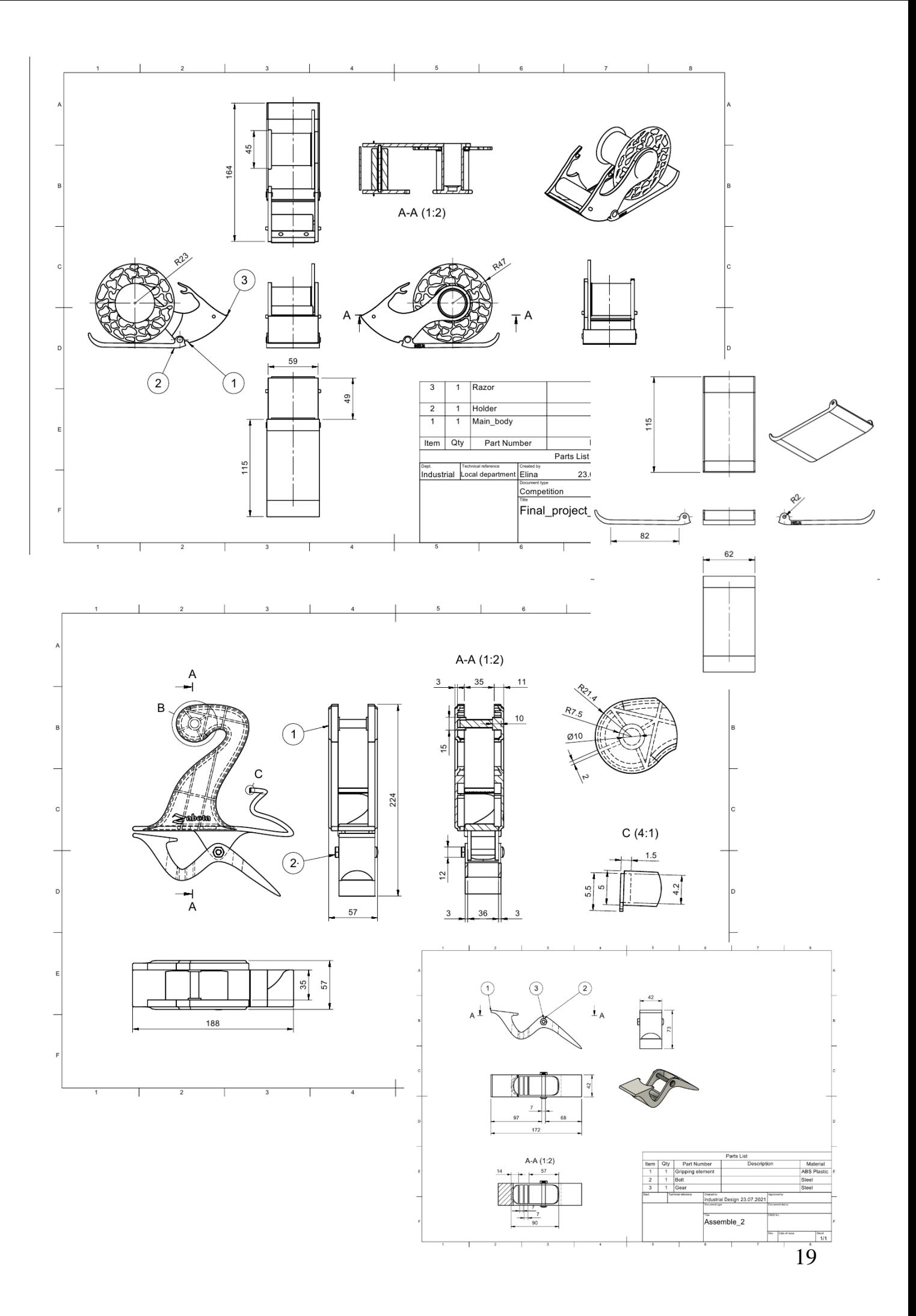

## **ФАЗА 5. DELIVERY**

<span id="page-19-0"></span>На етапі доставки всі розроблені деталі збираються у готовому для ринка рішення.

На цьому етапі розроблений продукт готовий до виробництва, і остаточна презентація для клієнтів повинна бути завершена.

Також на цієї стадії вам потрібно створити макет презентації з наступними мінімальними вимогами:

- Найменування рішення та авторські права;
- Огляд проблеми та портрет клієнта;
- Три попередніх рішення та одне вибране з фарбуванням, матеріалами, вид у деталізації складових;
- Остаточне рішення як цифрова візуалізована модель та інтеграція у операційне середовище
- Впровадження ринку та ціноутворення
- Життєвий цикл продукту

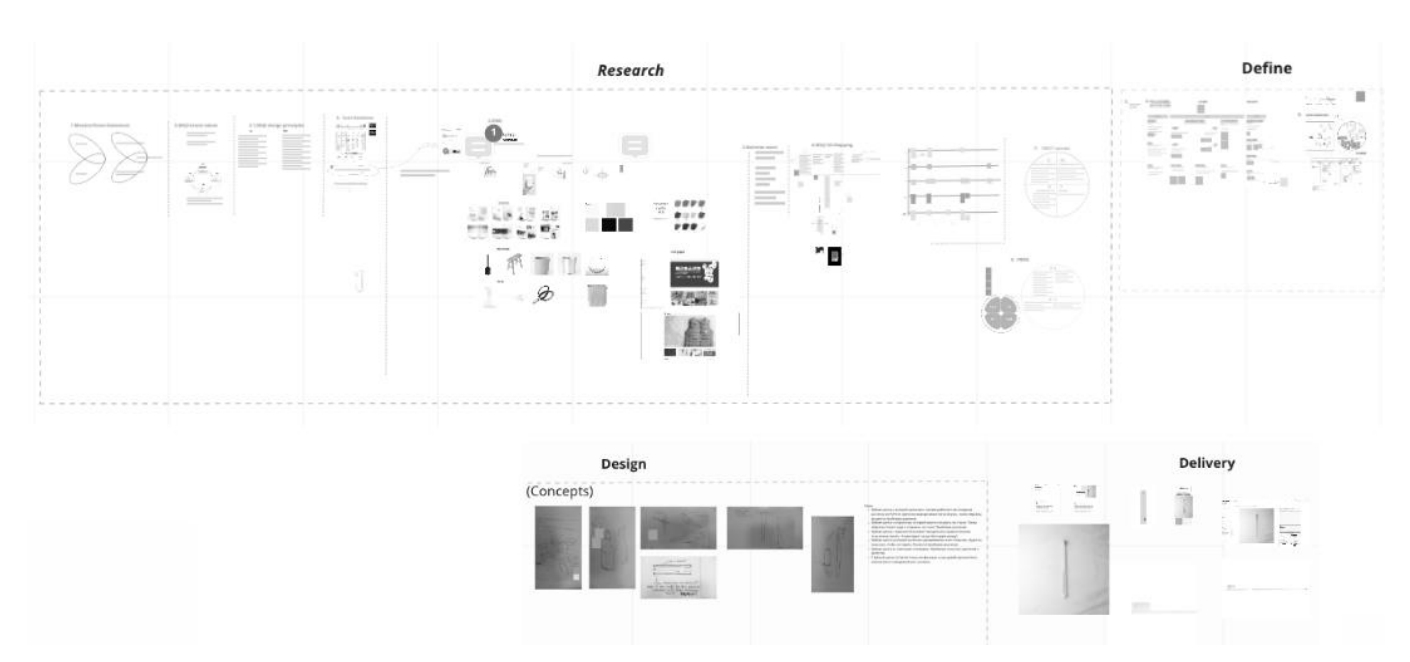

## Приклади роботи у фазі "Delivery":

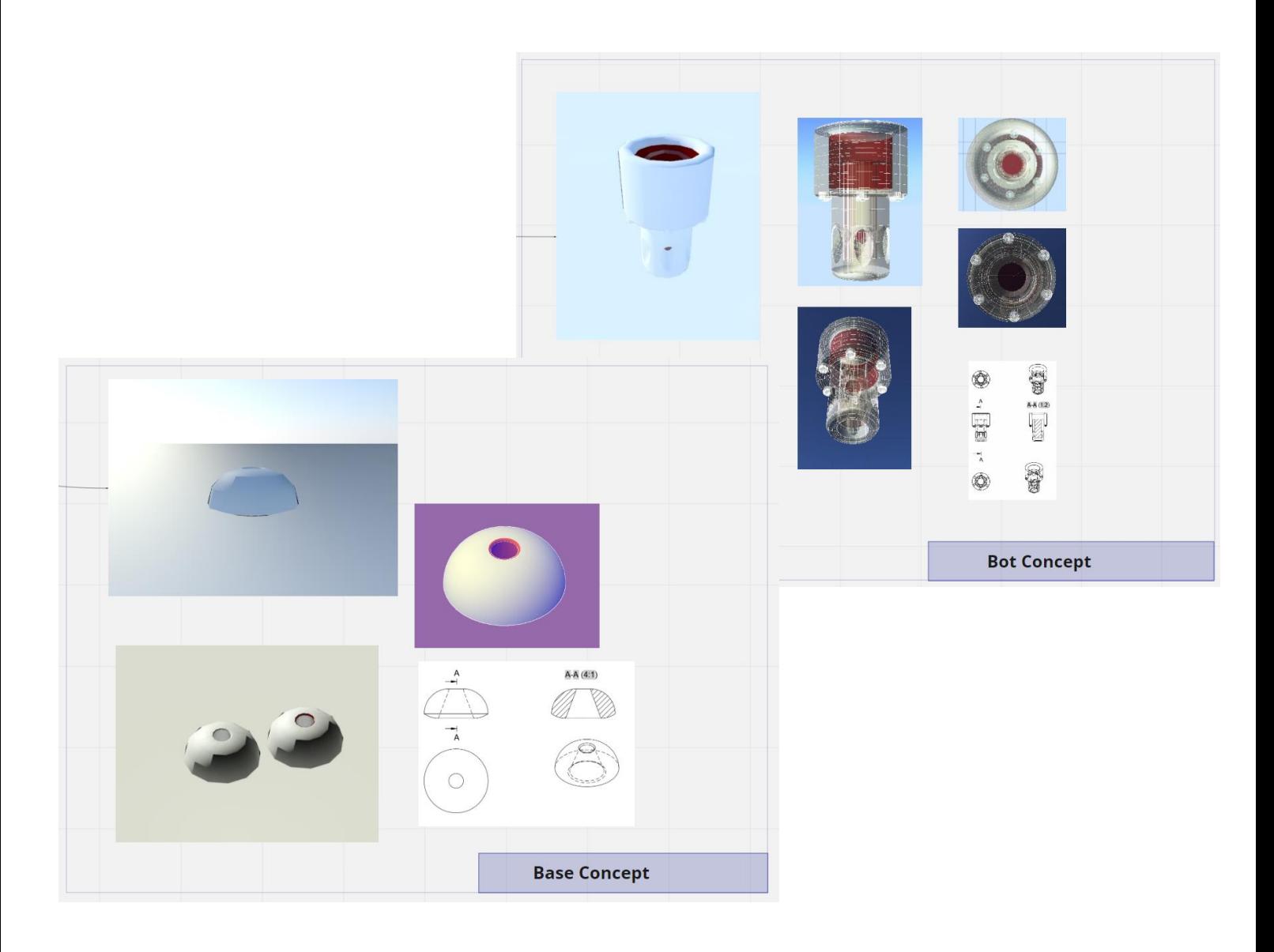

What May be?

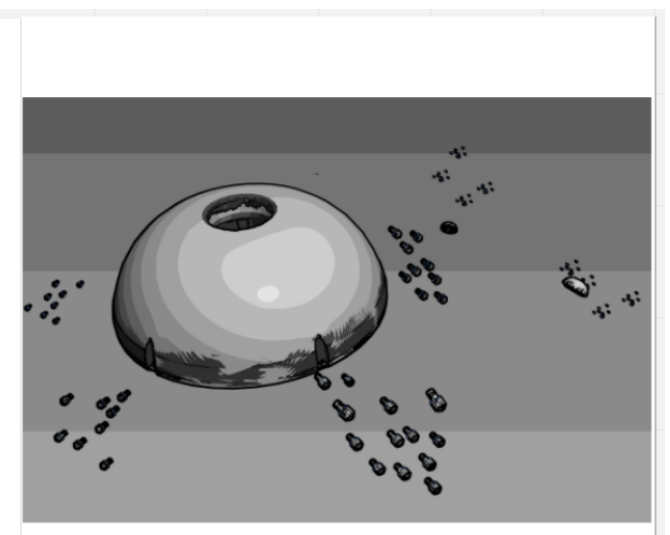

Save yourself ! This is an invasion !!!

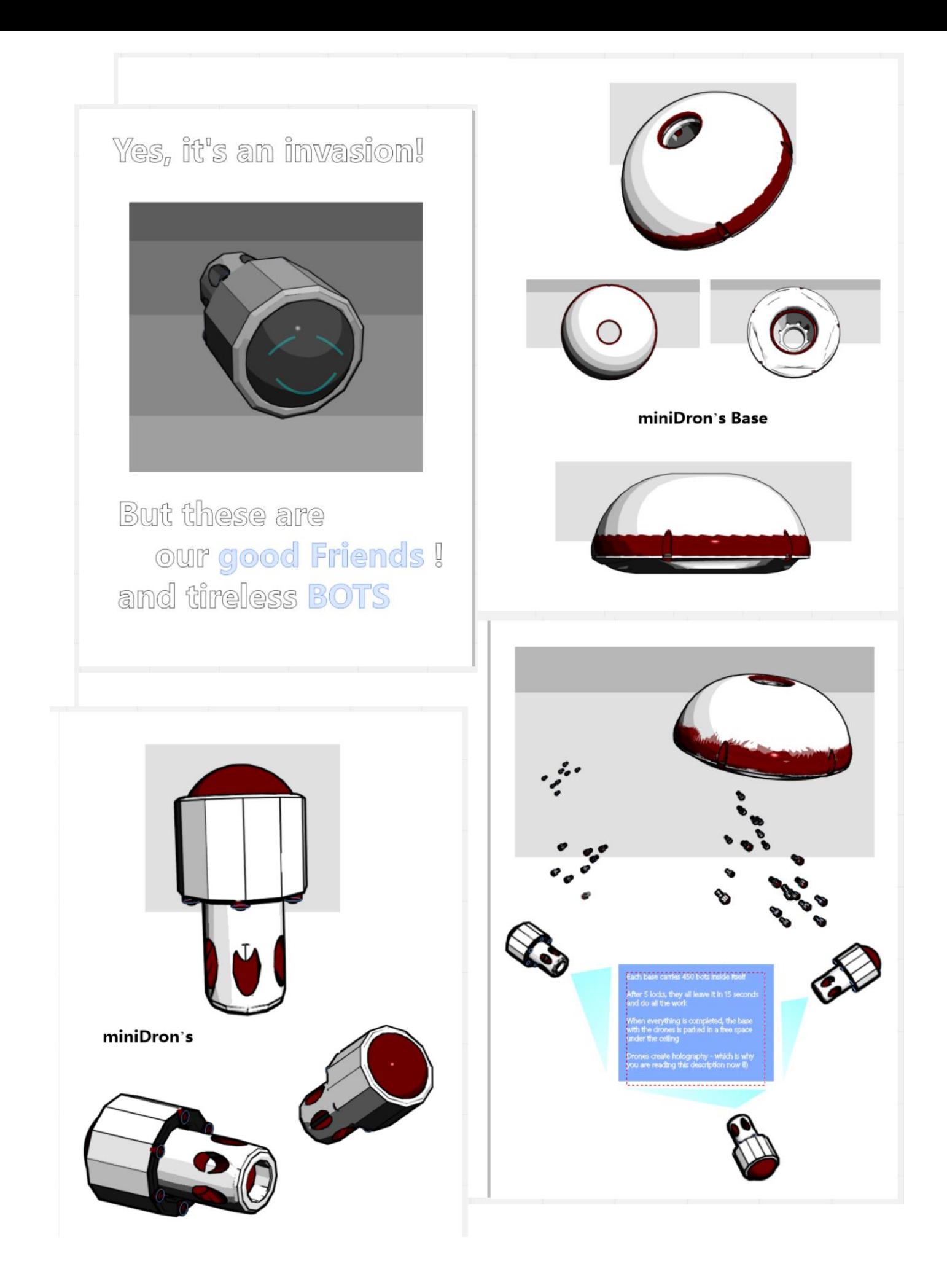

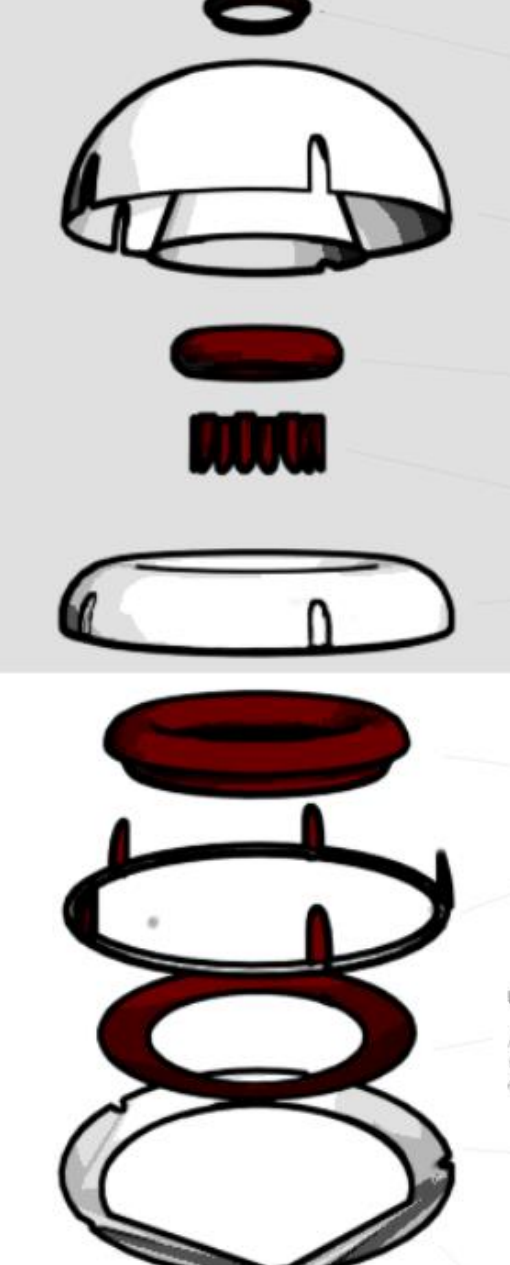

**Structure** 

#### Unit 01:

Air intake ring with reverse motors and travel light system. Technologies: recycled plastic, porous structure with integrated circuits of nano-electronics and micromechanics

#### Unit 02

Outer casing of the base. Cross-mesh-reinforced composite made from reclaimed and recycled materials harvested from the oceans of planet Earth!

#### Unit 03:

The main power unit. Hybrid form of propeller turbojet<br>countercurrent and prechamber-Bare technology of propulsion units. Works in single, synchronous and antiphase stabilization modes

#### Unit 04

Recuperator nozzles, auxiliary steering components, thermostats, noise suppressors.

#### Unit 05:

Internal airlock for holding minidrones and transportation Positioning controllers and contactless<br>drone charging. Ballast-balancing steering during. difpcult maneuvering.

#### Unit 06

System of coupled stabilizer tanks with electromagnetic control of structured pseudo-liquid ballast fuel!

#### Unit 07

The second external power unit based on a counter-current<br>turbojet tunnel effect with duplication by a coherent-impulse<br>engine based on R3D-cold fusion technology, main brake nozzles.

#### Unit 08

A stabilizer-absorber and a third power plant with a disc-rotary motor group. Additional stabilization based on the gyroscopic effect and variable thrust of the adjustable shunting nozzles.

#### Unit 09

External reinforced lock-mooring building of the base. Electromagnetic trap for traction with the landing platform and additional jet-compression maneuvering system.

#### Description 01:

! Full material conversion: Without exception, all components and assemblies are assembled from recovered and recycled materials. Upon completion of operation, they are neutralized and recycled again for the next phase of operation.

Sequential system triple redundancy of all basic systems of the device.<br>Composite layer-by-layer reinforcement by interlacing porous Þbers with the integration of semiconductor nanoelectronics and micromechanical blocks. Micro and macro circulation of ballast alternative fuel structural pseudo-BuidTechnologies: nanomaterials, nanoelectronics, electroelectromagnetic<br>levitation, antiphase jet thrust, R3D fusion, micromechanics and propulsion systems based on transformed structured fuel.

# Приклади візуалізації 3D прототипу:

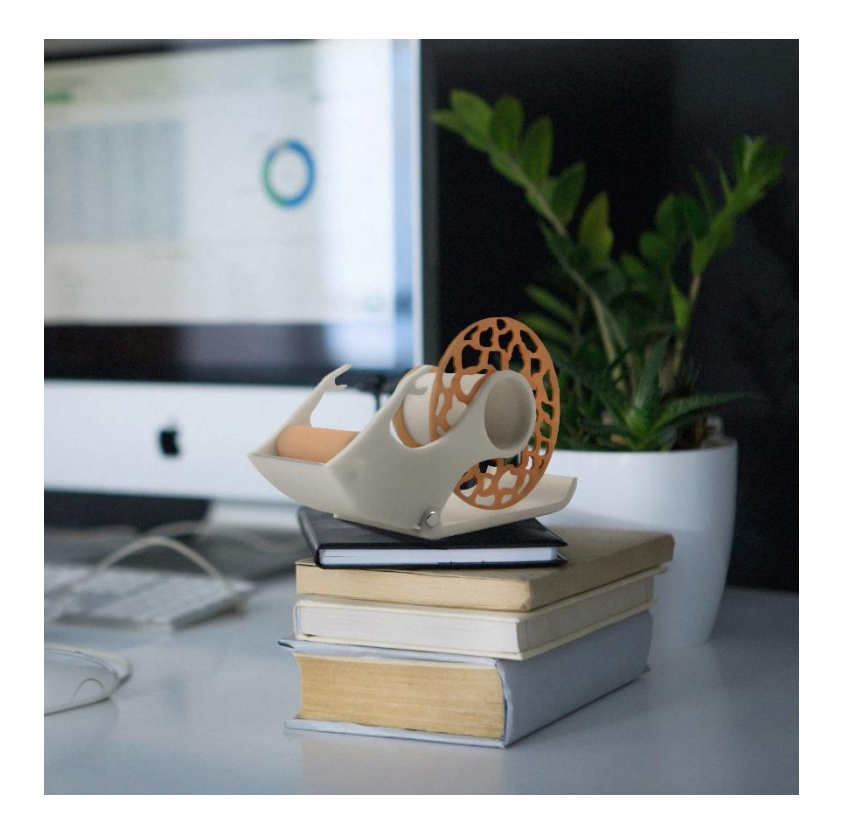

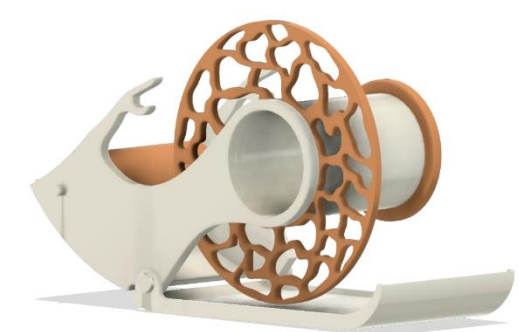

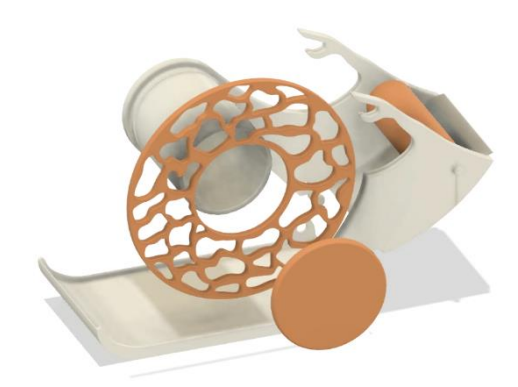

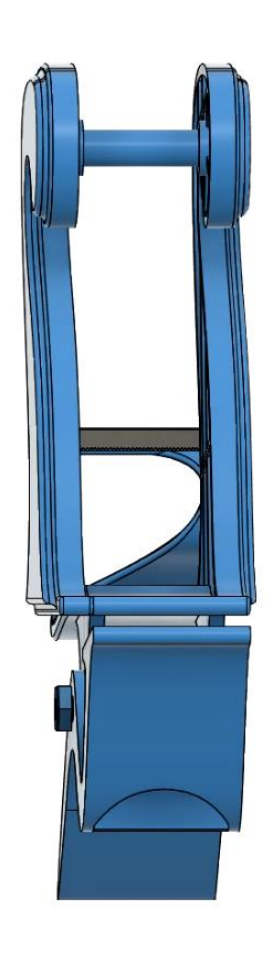

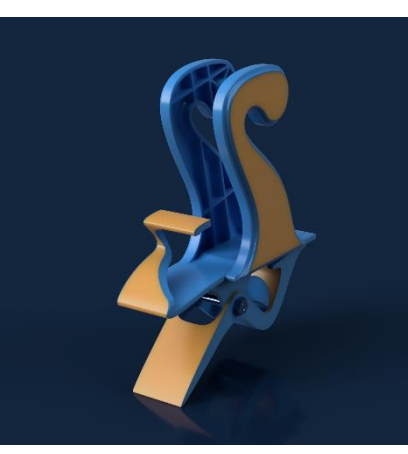

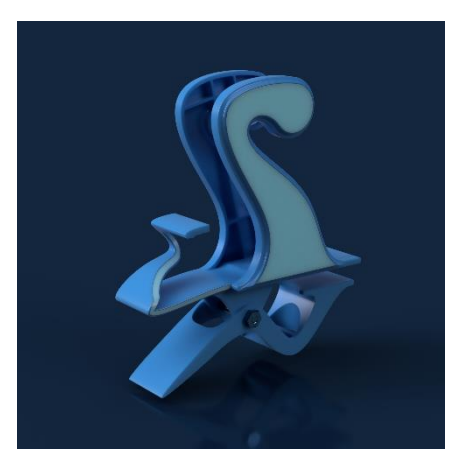

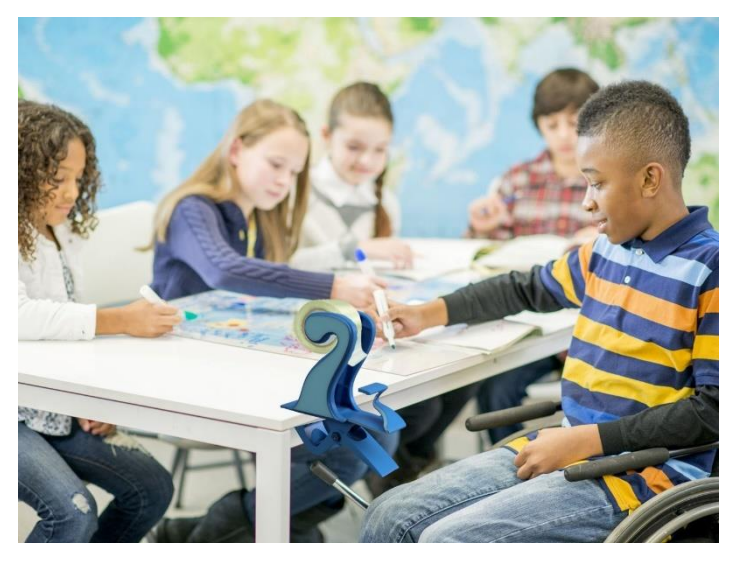

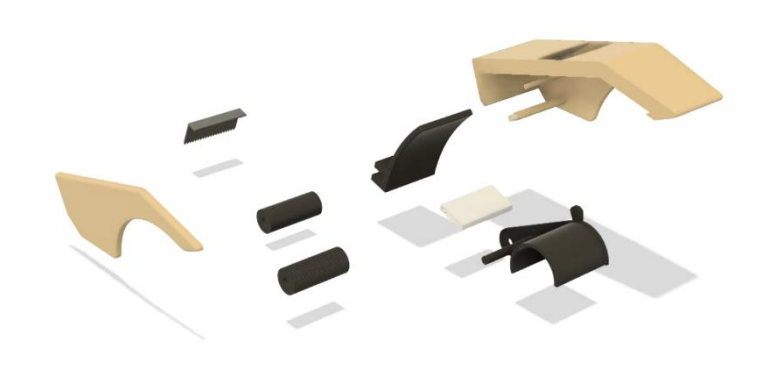

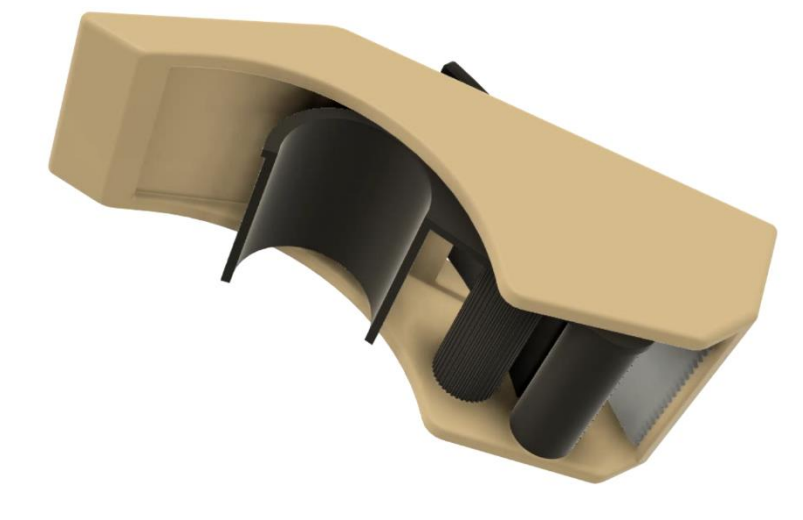

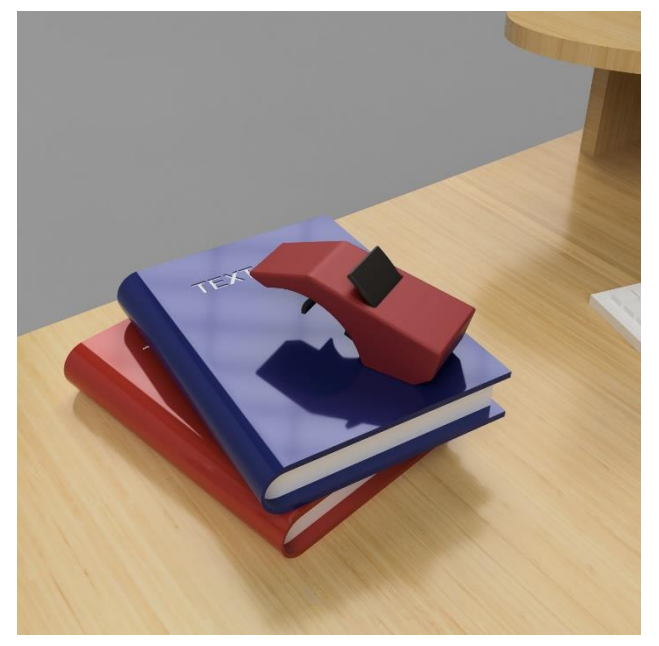

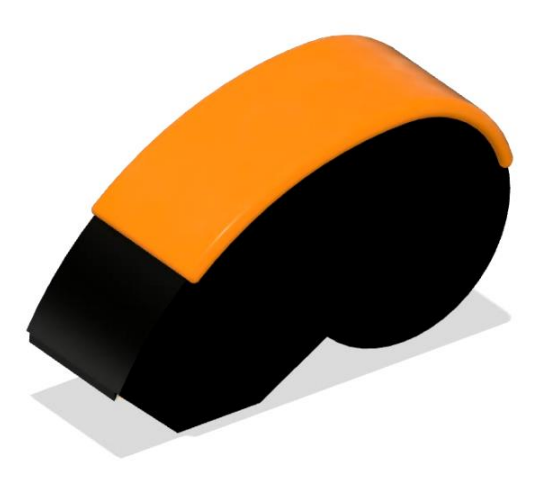

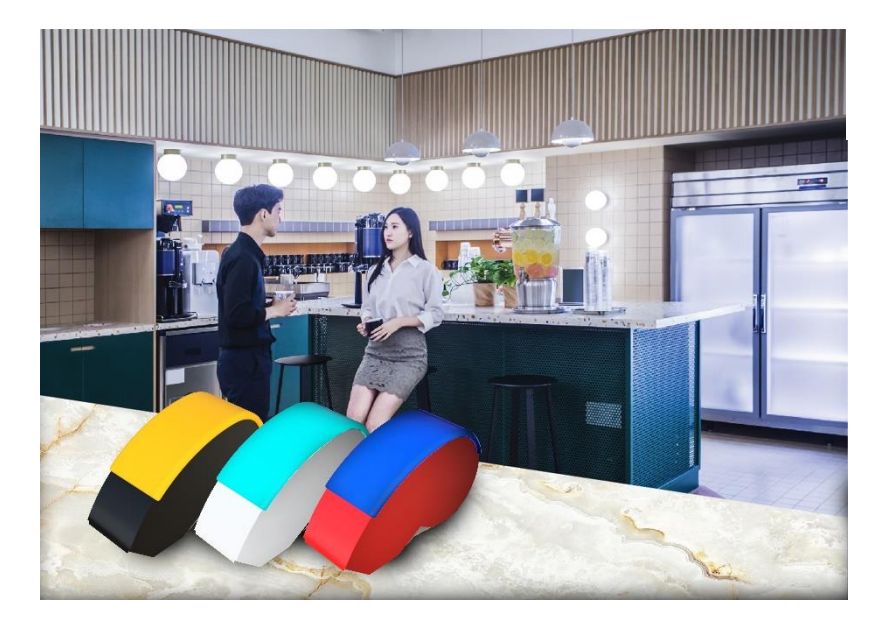

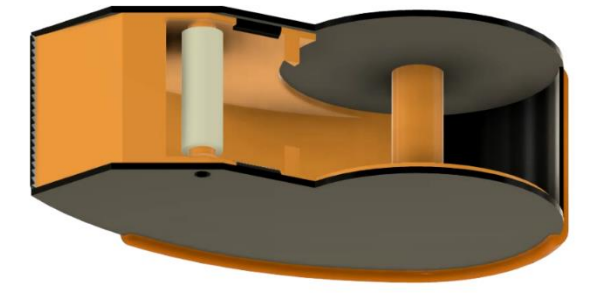

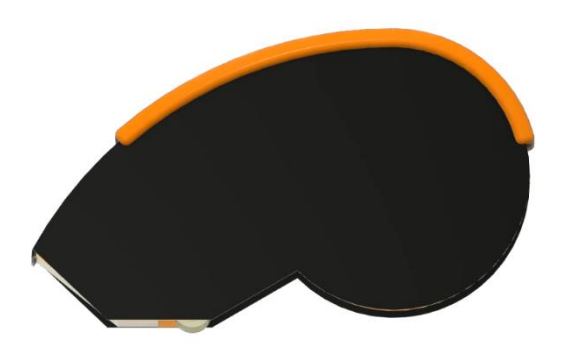

# **Product development**

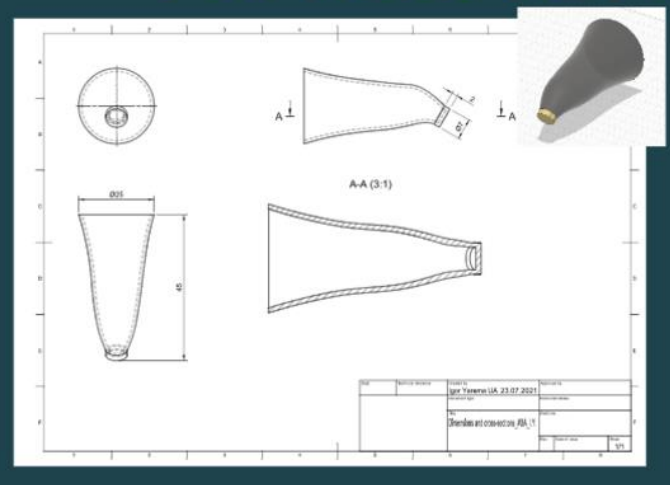

## The product continues with a series of smart gadgets:

Docking station with chemical refill for earlobes

Lobe remover and a series of other attachments

A series of different outer shells for wearing as jewelry

# **What is cranberry made of?**

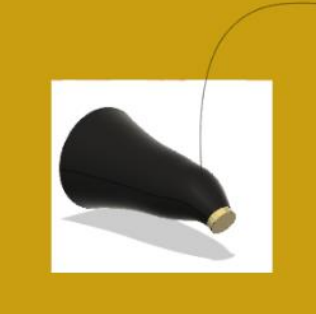

#### -Outer laver

Inorganic smart cloth with integrated electronics and display Functions, assthe

ons: assumed<br>rance, message<br>control control of the

 $1$ obe

Recycled plastic capillary nanostructure with chemical reagents to grip the sticker and cut the adhesive tape

unctions: gripping and<br>luing the sticker, chemical<br>yection of nano-substance<br>> grip the sticker of the edge ip the sticker of the edge<br>adhesive tape,<br>ing the sticker after the<br>er to peel off the edge of<br>dhesive tape with one<br>, chemical cutting of the

#### -The inner layer

Orthogonally Interwoven Inorganic porous fabric with controlled stretch-stretch effect

Functions: light finger grip<br>for easy operation, finger<br>skin ventilation, smart<br>control of human health

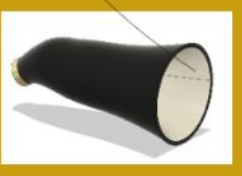

# **Color schemes of clyukva**

**Cool gadget 8)** 

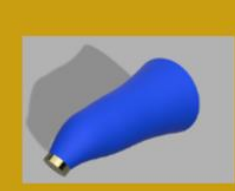

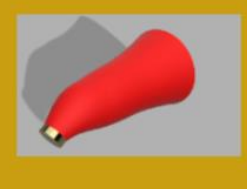

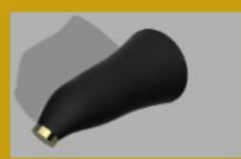

Also, the outer layer can change color

Слід також відзначити, що уся методологія сучасного дослідження, дизайну та виробництва є циклічною:

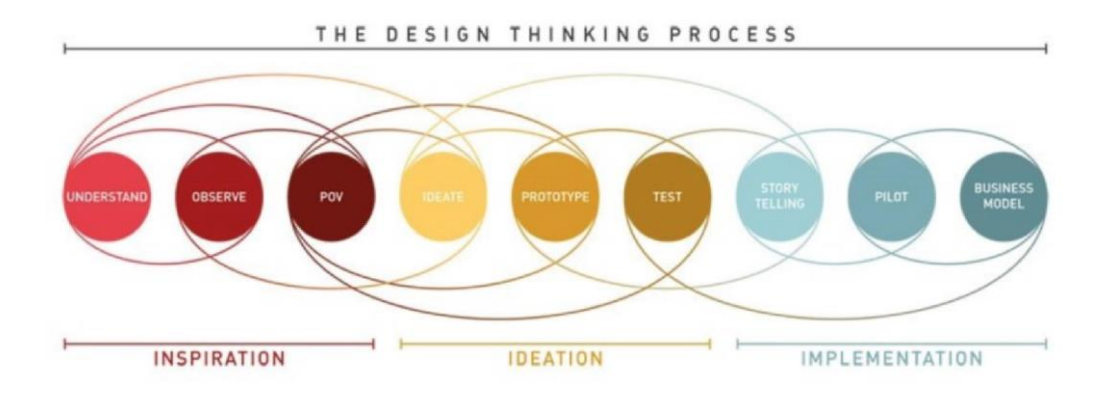

*Рис. 11. Приклад циклічності дизайн-дослідження та впровадження продукта*

Тепер, отримав теоретичний матеріал здійснення розробки за методологією "5G" ви маєте уяву про величину обсягу робіт, які виконуються для виведення продукту на ринок та підтримку його випуску, модернізації і утилізації у кінці виробництва.

У процесі виконання цієї та інших своїх робот, будь ласка, не забувайте про основні тренди сучасного підходу до будь-якої діяльності: еко-френдлі та концепт сталого розвитку. Введення на постійній основі цих стратегій у свою діяльність дає вам можливість отримати найвищі рейтинги та підвищення сомооцінювання та поваги до оточуючого середовища.

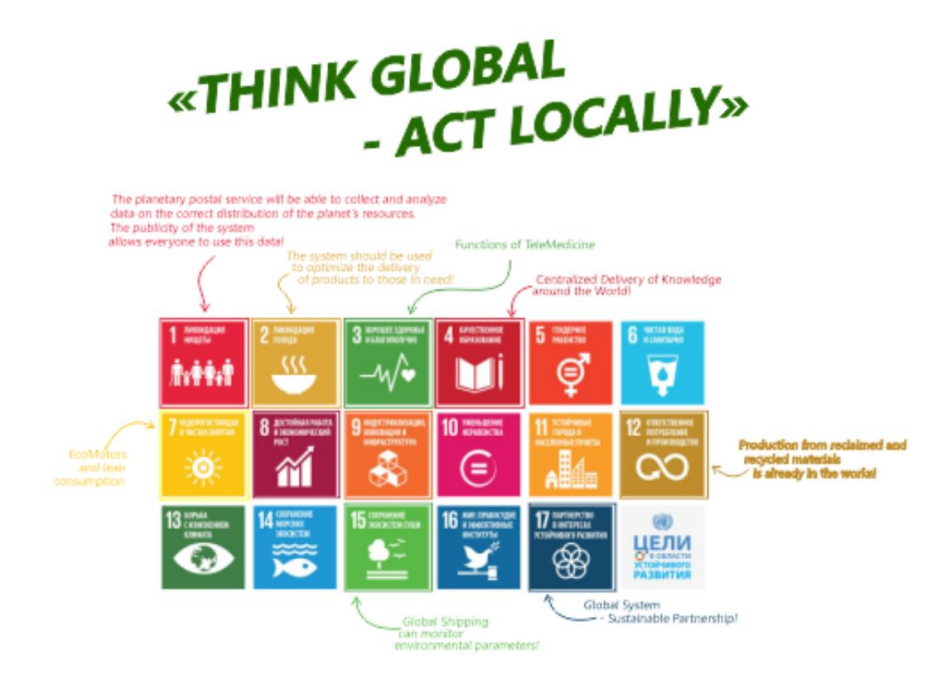

*Рис. 12. Приклад розподілу цілей сталого розвитку у реалізації проекту*

## **МЕТОДИКА ВИКОНАННЯ РОБОТИ**

<span id="page-27-0"></span>1. У системі підтримки освітнього процесу DIMendeleev [2] за виданим викладачем варіантом обрати документ «Сustomer request» з відповідним номером. Ретельно ознайомитися за запитом користувача, зробити висновки.

2. Створити цифрове робоче оточення в запропонованому хмарному сервісі (інструкції дивись у системі підтримки) і додати в команду проектної діяльності викладача для консультування та менторської підтримки.

3. Створити дорожню карту за проектом з розстановкою часових інтервалів і зазначенням інструментів розробки для кожного етапу.

4. Запланувати командні міти і розмістити їх в цифровий календар, який є зручним для команди і менторів проекту. Опублікувати календар для всіх учасників, отримати та опрацювати фидбек за проектом та роадмапом по ньому.

5. Виконати стадії проекту відповідно до п.3 і підготувати цифровий протокол із зазначенням всіх виконаних робіт і висновків щодо них.

6. Підготуватися і захистити протокол роботи у встановлений строк.

## **ОФОРМЛЕННЯ РОБОТИ**

<span id="page-27-1"></span>Виконання розрахунково-графічної роботи є інформаційнім документом у навчальному процесі НУ «Одеська Політехніка», тому він повинності відповідати як стандартам оформлення, так змісту які прийняті до такої документації в закладах вищої освіти України. У протоколі повинна буті наведена її мета, необхідні для проведення та захисту теоретичні матеріали, опис виконання роботи відповідно до застосованої методики, усі виконані дослідження, алгоритми, розрахунки, інфографіка, документація по продукту, проміжні та кінцеві висновки.

З уваги на те, що головна частина роботи має проходити дистанційно у хмарному оточенні, протокол повинен містити достатньо скринів та лінків на відповідні онлайн ресурси для швидкого до них звертання у разі необхідності. Ці ресурси повинні бути у відкриті у режимі перегляду і редагування.

У протоколі розрахунково-графічної роботи повинен буті відображеній весь хід дослідження за методологією "5G" у хронології його виконання.

## **КОНТРОЛЬНІ ЗАПИТАННЯ**

<span id="page-28-0"></span>1. Дайте повне та детальне пояснення кожної фази "G" з методології "5G" та охарактеризуйте вплив цих фаз на якість та повноту дослідження.

2. Охарактеризуйте інструменти які застосовувались у ході виконання роботи та проведіть оцінювання їх ефективності а значності у проведенні дослідження за шкалою від 0 до 5.

3. Продемонструйте алгоритм виконання дослідження на базі техніки "Mind-map" у вигляді блок-схеми з детальним поясненням її блоків.

4. Пояснить яку роль відіграє "*butterfly diagram*" у стадії дослідження у продуктовому проектному виробництві.

5. Пояснить як методологію "5G" застосовують у науково-технічних проектах та виробничому процесі.

## **РЕКОМЕНДОВАНІ ДЖЕРЕЛА**

<span id="page-29-0"></span>1. Макаров О.В. Конспект лекцій до курсу «Комп'ютерні технології в галцзі» для здобувачів вищої освіти за спеціальністю 161 – Хімічні технології та інженерія / Уклад.: О.В. Макаров Л.В., В.В. Брем, О.А Борщ; Національний університет "Одеська політехніка". – Одеса, 2022. – 128 с.

2. Цифрові копії та дистанційний курс "Комп'ютерні технології в галузі 2022" на платформі DIMendeleev, ХТФ, ДУ ОП. [\(DIM.ixtf.od.ua\)](http://dim.ixtf.od.ua/).

3. Цифрові методичні та медіаматеріали спільноти Autodesk University. [\(Autodesk.com/autodesk-university\)](http://www.autodesk.com/autodesk-university)

4. Gaurav Verma "Autodesk Fusion 360 Book" 2nd Edition. – Сadcamcae works,–2018,80 p. ISBN: 978-1-988722-35-1

5. Документація та відеоматеріали з міжнародного конкурсу "WorldSkills 2021" розділ "Індустріальний дизайн" у цифрових копіях на на платформі DIMendeleev ХТФ, ДУ ОП. (http://DIM.ixtf.od.ua).

6. Документація та відеоматеріали з конференції "Autodesk Accelerate 2021" за напрямком Cloud технологій у індустріальному секторі у цифрових копіях на на платформі DIMendeleev ХТФ, ДУ ОП. [\(http://DIM.ixtf.od.ua\)](http://dim.ixtf.od.ua/).

# **ДОДАТКИ**

# **ДОДАТОК 1**

## <span id="page-30-0"></span>Таблиця розподілу критеріїв оцінювання за видами діяльності у % від загальної кількісті рейтигових балів, які призначено за РГР

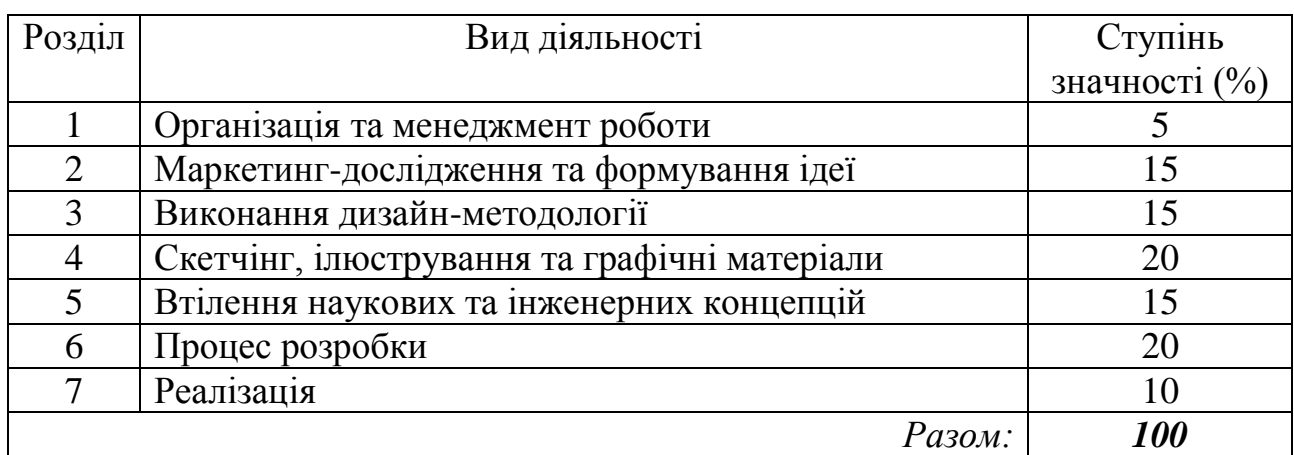

## **ДОДАТОК 2**

## *Рекомендація до використання інфографічних матеріалів у РГР*

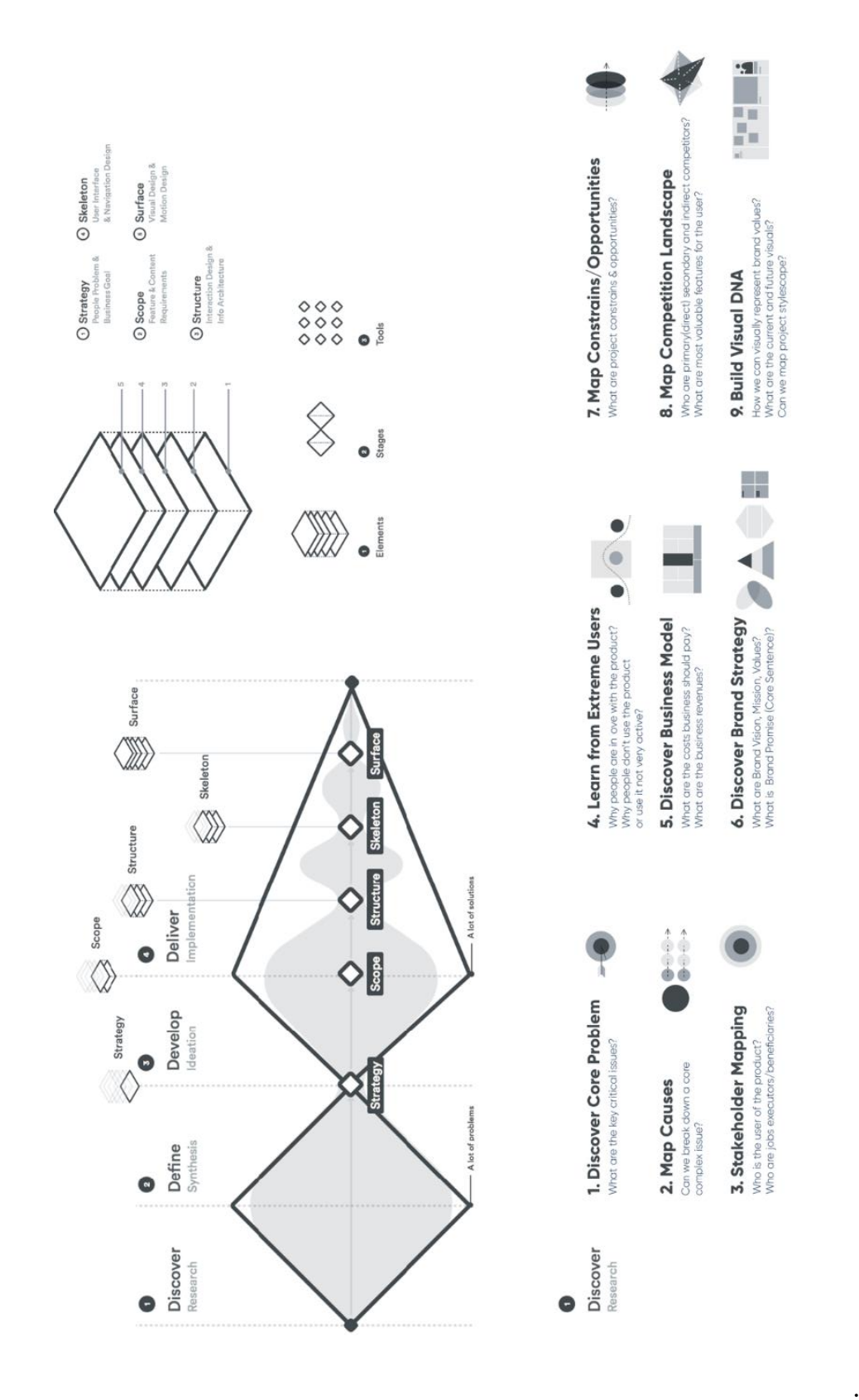

iXTF 2021